# **UNIVERZITA KOMENSKÉHO V BRATISLAVE FAKULTA MATEMATIKY, FYZIKY A INFORMATIKY**

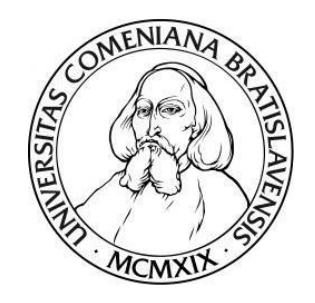

## **Makroskopické modely dopravy**

# **DIPLOMOVÁ PRÁCA**

**2017 Bc. Dávid REĽOVSKÝ**

# UNIVERZITA KOMENSKÉHO V BRATISLAVE FAKULTA MATEMATIKY, FYZIKY A INFORMATIKY

**Makroskopické modely dopravy**

# **DIPLOMOVÁ PRÁCA**

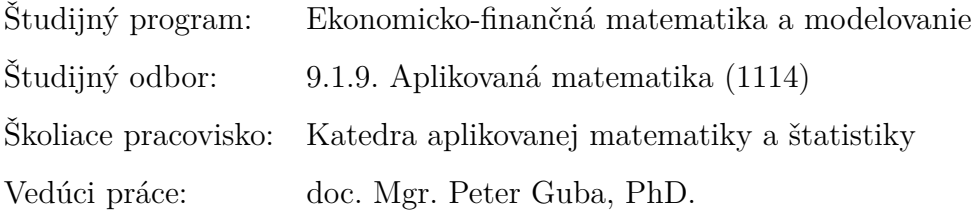

Bratislava 2017 **Bc. Dávid REĽOVSKÝ** 

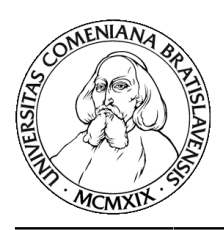

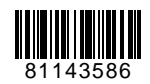

Univerzita Komenského v Bratislave Fakulta matematiky, fyziky a informatiky

# **ZADANIE ZÁVEREČNEJ PRÁCE**

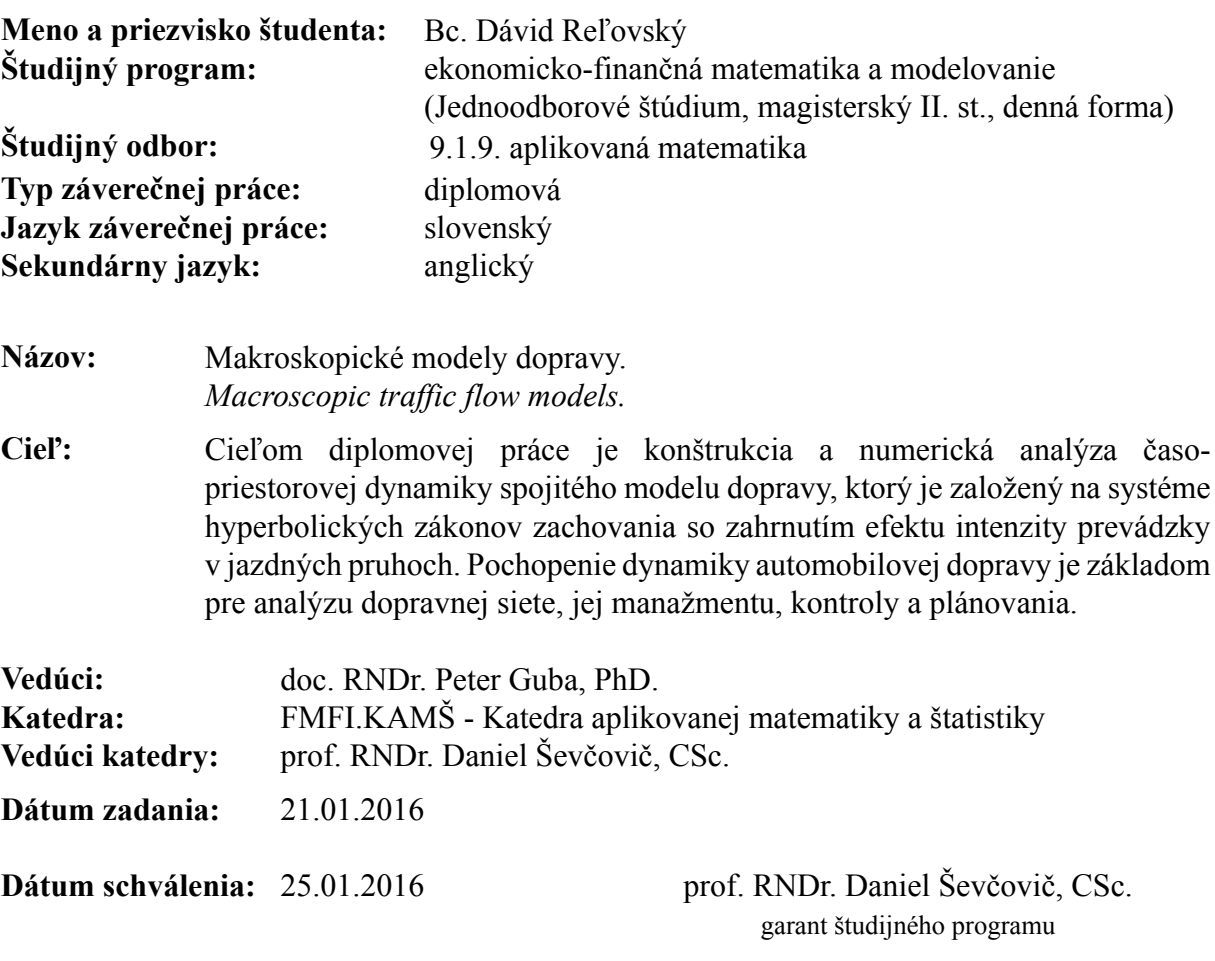

študent vedúci práce

**Poďakovanie** Ďakujem školiteľovi, doc. Gubovi, za profesionálny prístup k vedeniu práce, ochotu konzultovať a za nadľudskú trpezlivosť s pripomienkami. Nezanedbateľnú časť vďaky venujem aj za možnosť písať o tejto téme pod jeho vedením. Ďakujem svojej rodine za morálnu a finančnú pomoc počas celého štúdia a tým, ktorí počas mnohých dní a večerov písania tejto práce stáli pri mne a podporovali ma.

## **Abstrakt v štátnom jazyku**

REĽOVSKÝ, Dávid, Bc.: Makroskopické modely dopravy [Diplomová práca], Univerzita Komenského v Bratislave, Fakulta matematiky, fyziky a informatiky, Katedra aplikovanej matematiky a štatistiky; školiteľ: doc. Mgr. Peter Guba, PhD., Bratislava, 2017, 64 s.

Táto diplomová práca opisuje teóriu okolo makroskopických modelov dopravy a obsahuje numerické simulácie vybraných modelových situácií pomocou softvérového balíka Clawpack. Je členená na päť kapitol. Prvá kapitola predstavuje všeobecný prehľad problematiky automobilovej dopravy. Ciele práce sú opísané v druhej kapitole. V tretej kapitole je zhrnutá teória okolo klasického Lighthill–Whitham–Richardsového modelu pre jedno-prúdovú premávku. Tento model je následne obohatený o možnosť zmeny jazdných pruhov. Štvrtá kapitola je venovaná konštrukcii numerického riešenia modelových rovníc predstavených v tretej kapitole. Záverečná piata kapitola obsahuje numerické výsledky a interpretáciu týchto výsledkov pre skonštruovaný model zahŕňajúc aj efekt zmeny jazdných pruhov.

**Kľúčové slová:** doprava, makroskopický model, kinematické vlny, Lighthill–Whitham–Richards model, zmeny jazdných pruhov, clawpack

## **Abstract**

REĽOVSKÝ, Dávid, Bc.: Macroscopic traffic flow models [Diploma Thesis], Comenius University in Bratislava, Faculty of Mathematics, Physics and Informatics, Department of Applied Mathematics and Statistics; Supervisor: doc. Mgr. Peter Guba, PhD., Bratislava, 2017, 64 p.

This diploma thesis describes the theory of macroscopic traffic flow models and contains numerical simulations of model situations using Clawpack software package. It is divided into five chapters. The first chapter gives general overview on traffic problems. The purpose of the thesis is described in detail in the second chapter. In the third chapter a classic Lighthill–Whitham–Richards model for single-lane traffic is described. This model is then enriched by a lane-changing effect. In the fourth chapter the numerical method is outlined to solve the model equations introduced in the third chapter. The fifth chapter contains numerical results and interpretation of the results for the model including the lane-changing effect.

**Keywords:** traffic flow, macroscopic model, kinematic wave, Lighthill–Whitham–Richards model, lane-changing effects, clawpack

# **Obsah**

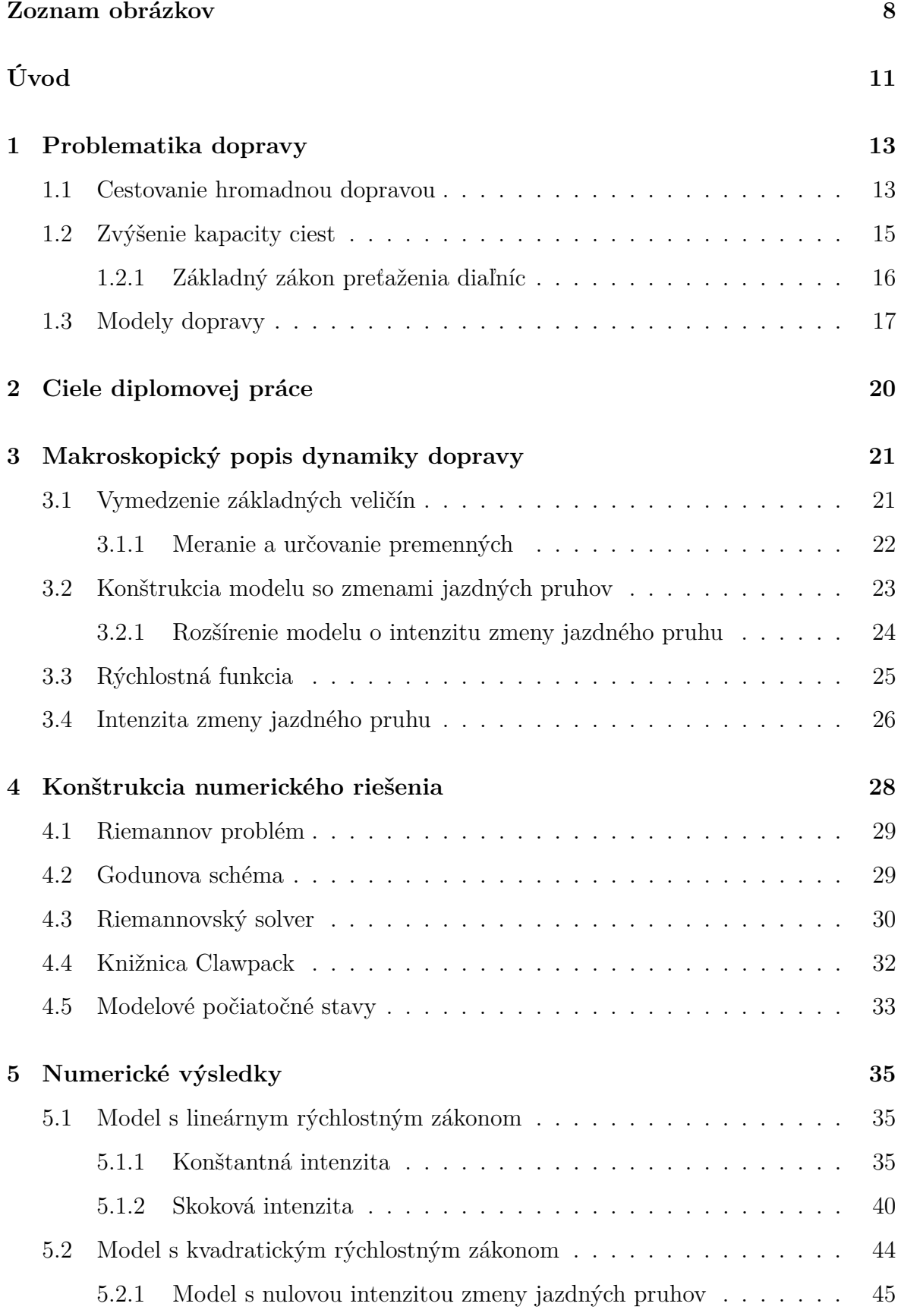

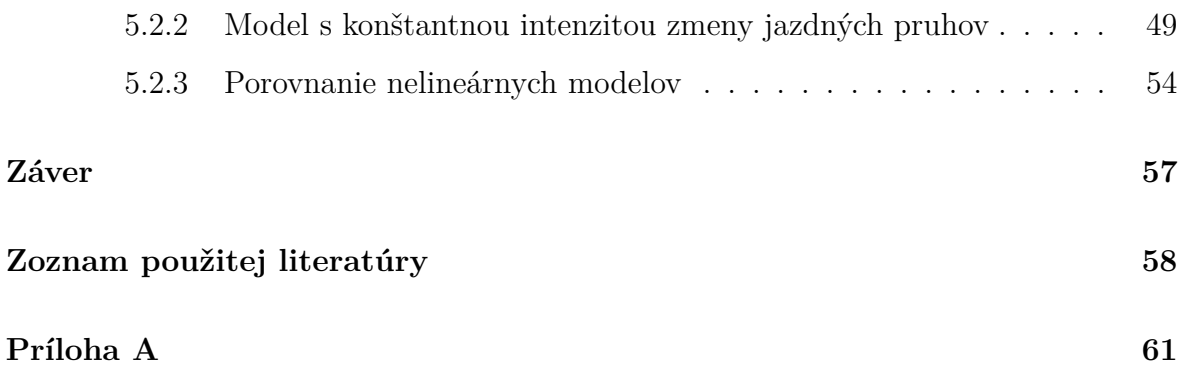

# <span id="page-8-0"></span>**Zoznam obrázkov**

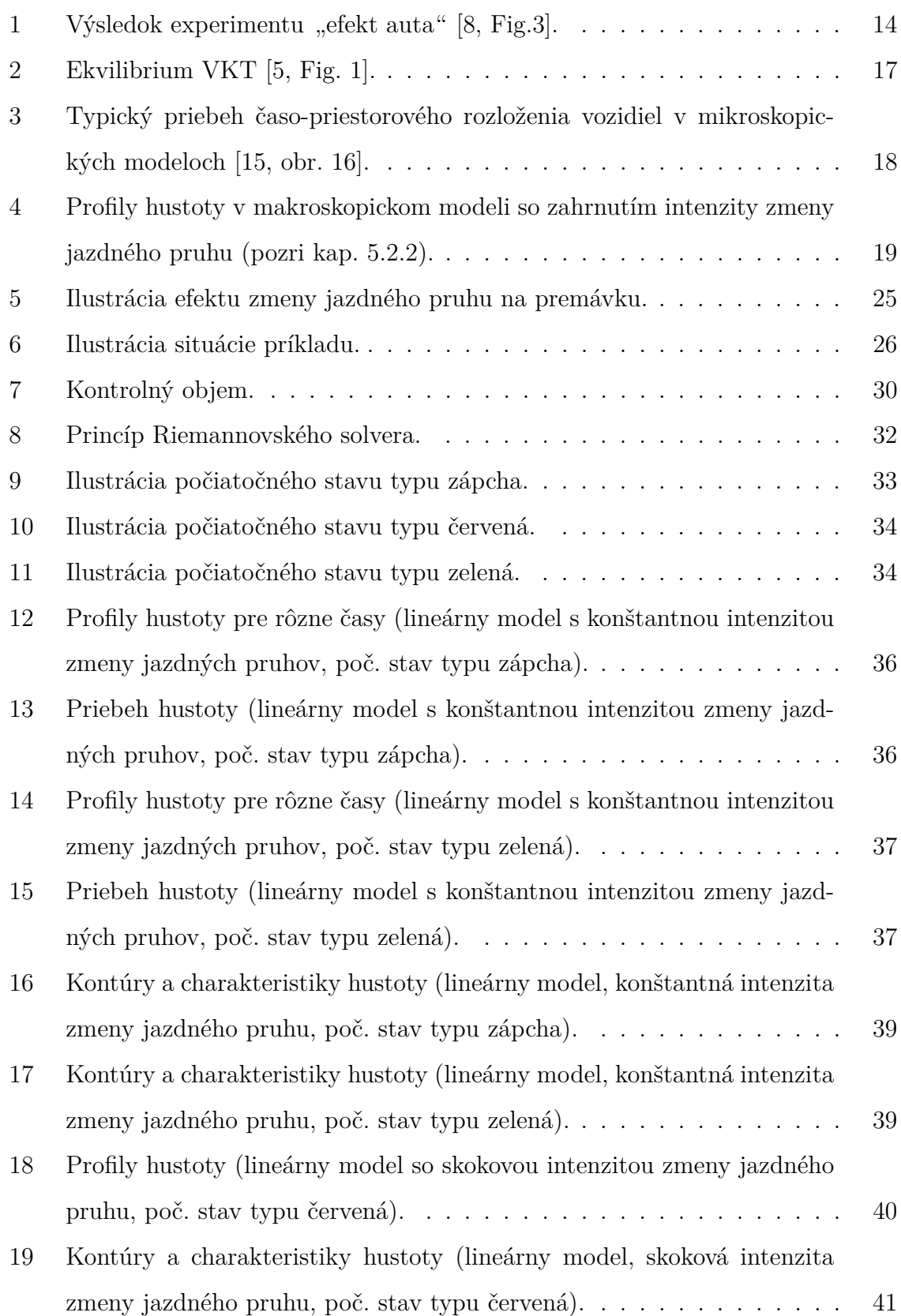

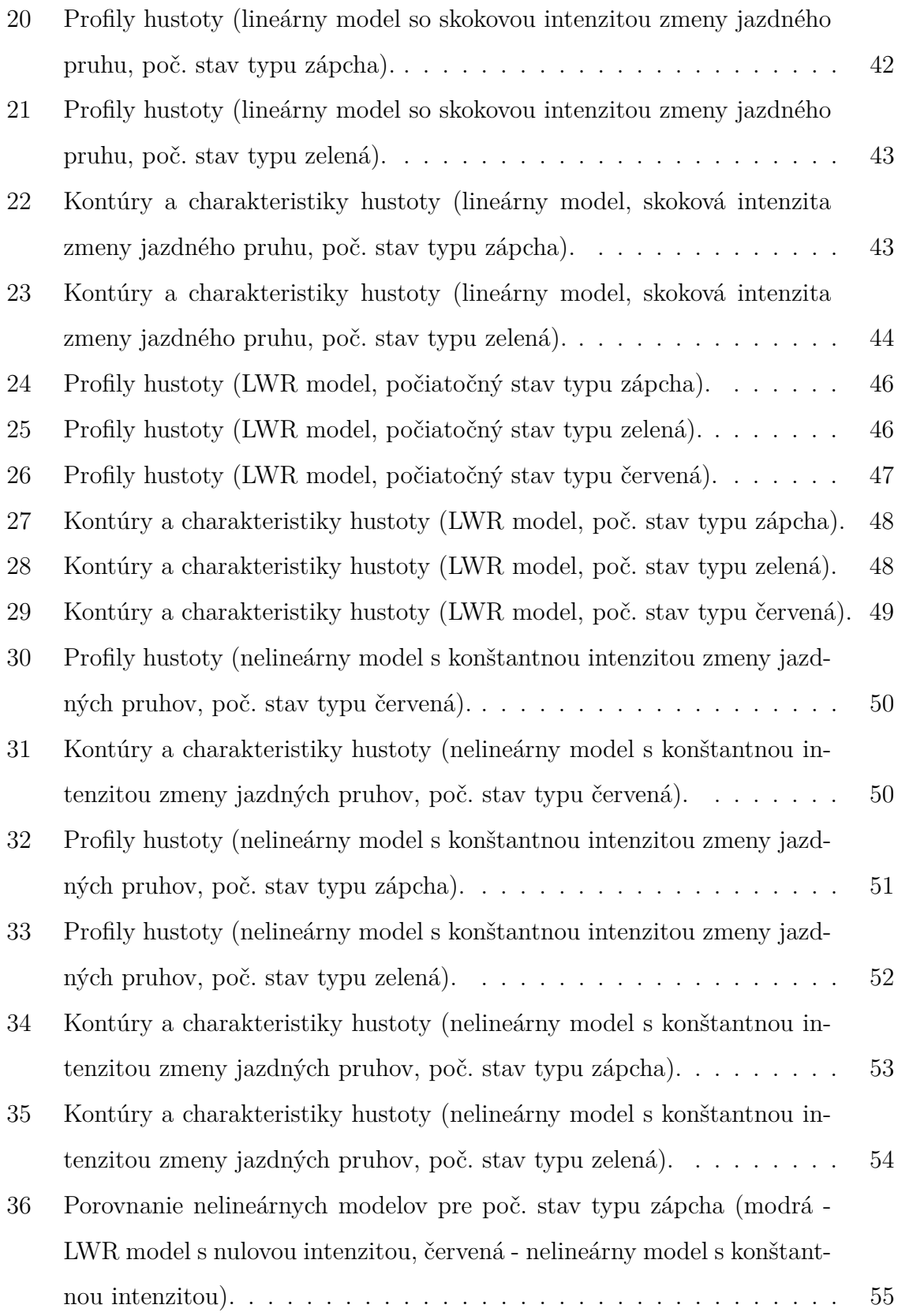

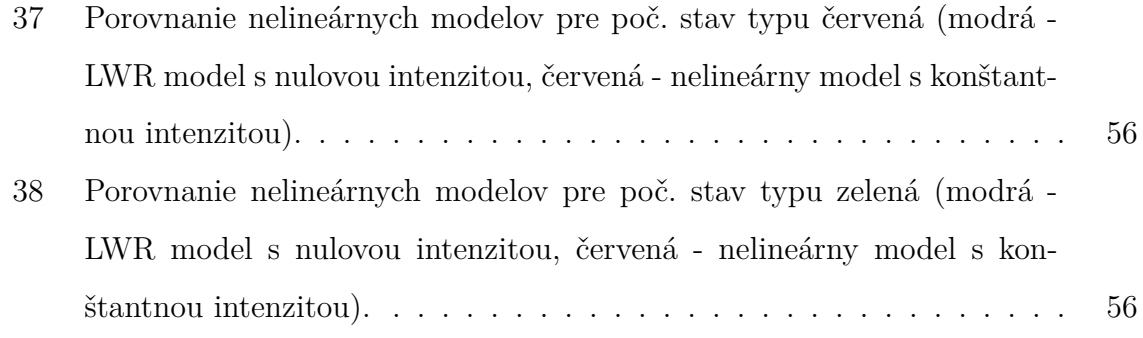

# <span id="page-11-0"></span>**Úvod**

Pohyb je po raste a rozmnožovaní jeden zo základných prejavov života. Ľudstvo, ako najvyvinutejšia forma života na Zemi, sprvoti k svojej potrebe hýbať sa po súši čoraz ďalej a rýchlejšie podriaďovali iné živé tvory, najmä osly, ťavy a kone. Za základný kameň modernej dopravy sa považuje vynález parného stroja, ktorý sa datuje do roku 1712. Krátko na to svetlo sveta uzrel prvý automobil. Konkurencia parného pohonu sa objavila vyše 100 rokov neskôr s vynájdením spaľovacieho motora. V dnešných dňoch sú autá poháňané niekoľkými desiatkami, až stovkami konských síl, a to benzinovými, naftovými, elektrickými či hybridnými motormi. Úspech na seba nenechal dlho čakať a automobily sa stávali čím ďalej tým dostupnejšie. Čo bolo kedysi luxusom je dnes takmer samozrejmosťou a podľa [\[20\]](#page-59-1) je dnes automobilom vybavená takmer polovica Slovenských domácností.

Z matematického uhla pohľadu, kde je prítomný pohyb, využitie nájdu diferenciálne rovnice. Obyčajné diferenciálne rovnice sú základom mikroskopických modelov. Tým sa autor intenzívne venoval v [\[15\]](#page-59-0) pod vedením Mgr. Hojčku. V tejto práci opíšeme a namodelujeme dopravné situácie z makroskopického hľadiska, ktoré sa pozerá na dopravu ako kontinuum v zmysle skúmania hustoty a toku. Model, ktorý budeme používať, sa opiera o hyperbolický zákon zachovania hmoty a je reprezentovaný parciálnou diferenciálnou rovnicou.

Úvodná kapitola poukazuje na problém automobilovej dopravy a slúži ako motivácia k jej modelovaniu. V druhej kapitole sú zhrnuté ciele tejto práce. Po nej nasleduje teoretický základ k skúmanému modelu, ako aj k numerickému riešeniu problému. Získané výsledky sú odprezentované v záverečnej kapitole.

Značná časť práce sa sústreďuje na pochopenie dopravy ako takej a opísanie jej dynamiky zo strany makroskopického matematického modelovania. Chceli sme pri tom nadviazať na bakalársku prácu [\[15\]](#page-59-0) a obohatiť znalosti z oblasti modelovania dopravných situácií z makroskopického pohľadu.

V kapitole [3,](#page-21-0) ktorá tvorí teoretický základ práce, z veľkej časti čerpáme z [\[10,](#page-59-2) [11\]](#page-59-3) a [\[16\]](#page-59-4). Pri konštrukcii modelu so zmenami jazdných pruhov sme sa opierali o [\[9\]](#page-58-3). Na praktické výsledky a ich dosiahnutie nám poslúžil softvérový balík Clawpack [\[2\]](#page-58-4). Jeho inštalácia a pochopenie práce v tomto prostredí bolo nevyhnutné na dosiahnutie výsledkov. Konštrukcia numerického riešenia, ktorá je predmetom kapitoly [4,](#page-28-0) je ukotvená taktiež v [\[10\]](#page-59-2).

## <span id="page-13-0"></span>**1 Problematika dopravy**

Štatistický úrad Slovenskej republiky uvádza k roku 2011 viac ako 40 % podiel domácností vybavených aspoň jedným motorovým vozidlom [\[20\]](#page-59-1). Mnohí z nich sú naň odkázaní, kdežto iní sa svojho auta nevedia vzdať v prospech hromadnej dopravy ani za cenu desiatok minút strávených v dopravnej zápche (kapitola [1.1\)](#page-13-1). Výsledkom tohto fenoménu je potom zhustená doprava a preplnené cesty. Riešenie sa zdá byť na prvý pohľad jednoduché: výstavba nových ciest a rozšírenie starých. Ako ukážeme v kapitole [1.2,](#page-15-0) tento prístup je nielen z finančného, ale aj z časového hľadiska v dlhodobom horizonte neefektívny.

Automobil je na relatívne malé vzdialenosti efektívnym a obľúbeným prostriedkom dopravy. Daň za jeho obľúbenosť je však formovanie zápch. Príčiny vzniku dopravných zápch sú rôzne. Situáciám, ako napríklad hromadná nehoda alebo prevrátený kamión, sa dá len veľmi ťažko predísť, keďže tu zohráva úlohu veľa faktorov (ľudské – reakčný čas, neprispôsobenie rýchlosti; prírodné – znížená viditeľnosť, silný vietor, poľadovica). Následkom je neprejazdnosť cesty, ktorá je síce masívnym, ale nie obvyklým zdrojom vzniku zápchy [\[15,](#page-59-0) Kap. 1]. Výhodou oproti železničnej doprave je, že prekážka na ceste sa dá vcelku jednoducho obísť alebo vodič môže zvoliť inú trasu. O takýchto obmedzeniach sú vodiči pravidelne informovaní prostredníctvom dopravného servisu, prípadne takto vybavenou mobilnou aplikáciou alebo navigačným systémom. V praxi však, ako pojednáva [\[19\]](#page-59-5), vznikajú dopravné zápchy často spontánne bez nejakej jednoznačnej príčiny, akou je priamy výskyt nehody alebo zúžená cesta.

Zhluk množstva vozidiel by ale nebol pozorovateľný, keby bežne vídaný jav "jedno auto = jeden človek" bol eliminovaný preferenciou jednotlivca zvoliť jeden z prostriedkov hromadnej dopravy.

### <span id="page-13-1"></span>**1.1 Cestovanie hromadnou dopravou**

Hlavný problém využívania prostriedkov hromadnej dopravy spočíva v iracionálnom rozhodovaní ľudí. Tento jav, nazývaný "efekt auta", bol predmetom skúmania skupiny talianskych vedcov v publikácií [\[8\]](#page-58-1). Experiment bol zameraný na zistenie individuálnych preferencií prepravného prostriedku.

Každý z účastníkov experimentu obdržal rovnaký počet kupónov a v 50 kolách si vyberali, či využijú na cestovanie auto alebo metro (v prvom testovaní), resp. autobus (v druhom scenári). V "cene za prepravu" (v kupónoch) bol zohľadnený čas a náklady na cestu. Cena za metro bola fixná, zatiaľčo cena za automobilovú prepravu bola ovplyvnená okrem fixných nákladov za benzín aj náhodnými prvkami, ako počasie, práce na ceste alebo nehody, ktorých rozdelenie nebolo účastníkom známe. Hlavným faktorom bola hustota dopravy determinovaná počtom účastníkov, ktorí si zvolili cestu autom. V niektorých prípadoch bola cena za cestu autom nižšia, nakoľko išlo o rýchlejší spôsob dopravy, inokedy bolo lacnejšie cestovať metrom. Po každom rozhodovacom kole účastník dostal spätnú väzbu a na jej základe mohol preferencie v ďalšom kole upraviť [\[15,](#page-59-0) Kap. 1.1].

<span id="page-14-0"></span>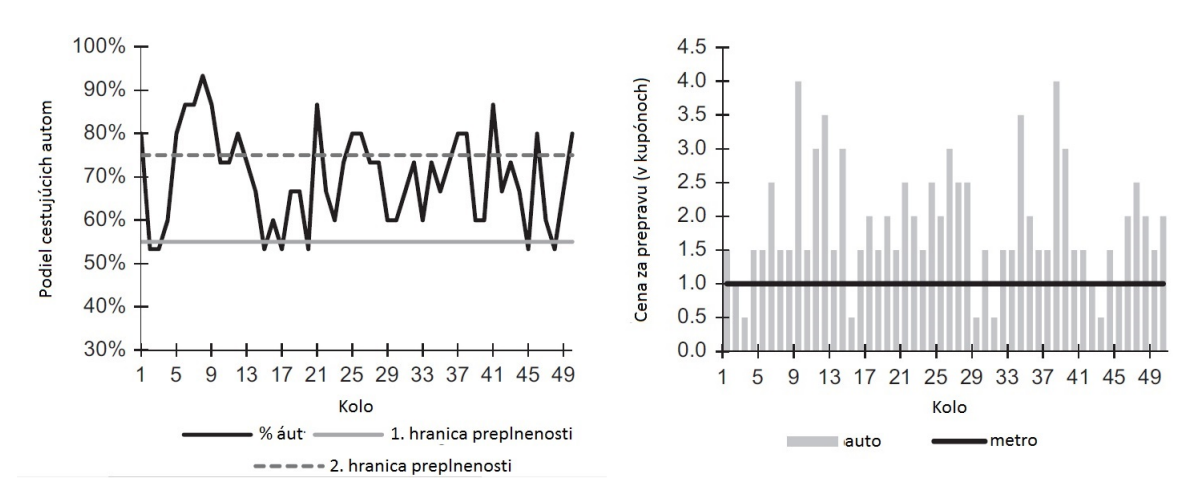

**Obr. 1:** Výsledok experimentu "efekt auta" [\[8,](#page-58-1) Fig.3].

Na obr. [1](#page-14-0) vľavo môžeme vidieť, že podiel ľudí, ktorí volili cestu autom, málokedy klesol pod 55 %, čo bola prvá hranica penalizácie za preplnenosť ciest. Vývoj ceny za prepravu, ovplyvnenej deterministicky aj stochasticky, je zobrazený na tom istom obr. vpravo. Môžeme pozorovať, že akonáhle cena za cestu autom v treťom rozhodovacom kole klesla pod 1, čo je fixná cena za cestu metrom, počet zúčastnených, ktorí sa rozhodli pre auto, prudko stúpol až na vyše 95 % v deviatom kole, čo sa odrazilo na maximálnej dosiahnutej cene tejto alternatívy. V rozmedzí 15. až 20. kola pod hranicu 55 % klesol podiel vodičov tri krát. Keďže sa to na výške ceny signifikantne neprejavilo, napriek tomu, že stále bolo lacnejšie cestovať metrom, počet rozhodnutí pre automobil opäť značne stúpol a osciloval až do konca okolo hodnoty 70 %.

Podľa [\[8\]](#page-58-1) je takéto rozhodovanie z veľkej časti ovplyvnené podľa prvej voľby. Ak sa niekto v prvom kole rozhodol pre cestu automobilom, mal tendenciu inklinovať k tejto voľbe znova a rozhodnutie nemeniť. Aj keď niektorí respondenti v nasledujúcom kole zmenili rozhodnutie z auta na metro, efekt netrval dlho a po chvíli sa opäť vrátili k voľbe auta. Výskum vedcov z univerzít MIT a UC Berkeley navyše ukázal, že pokles množstva vodičov o 1 % zníži čas ostatných účastníkov premávky strávený na ceste až o 18 % [\[21\]](#page-60-0). Inicializačný podiel 80 % je spôsobený chápaním auta ako symbolu postavenia, komfortu, kontroly a slobody.

Zámena metra za autobus pozorovateľné zmeny v preferenciách nepriniesla. Účastníci navyše nemuseli reálne sedieť v preplnenom metre, resp. autobuse a ušetrené peniaze si mohli skutočne odniesť domov [\[1\]](#page-58-5). Ich preferencie však ostali pri automobile.

Túto podkapitolu uzatvárame so zistením, že správanie ľudí pri výbere dopravného prostriedku a uprednostnenie auta pred hromadnou dopravou je z veľkej miery založené na subjektívnych postojoch a zvykoch v protiklade k racionálnym kalkuláciám. Prax ukazuje, že ani snahy Európskej únie, ktorých prejavom je napríklad týždeň mobility s úľavami na cestovnom v niektorých mestách mnohých vodičov neprinúti presadnúť si spoza volantu na sedadlo pasažiera MHD. V Spojených štátoch Amerických je napríklad bežná prevádzka tzv. HOV (High-Occupancy-Vehicle - *vysoko obsadené vozidlo*) jazdných pruhov, v ktorých môžu jazdiť iba autá, ktoré sú obsadené pasažiermi s vyšším počtom ako 50 % kapacity miest na sedenie toho-ktorého automobilu. V opačnom prípade sú vodičom ukladané prísne sankcie. Znížiť hustotu áut na ceste je teda komplexnejší problém.

### <span id="page-15-0"></span>**1.2 Zvýšenie kapacity ciest**

Máme teda veľa vody a malú nádobu. Objem vody sa zmenšiť nedá a menej nám nevystačí. Jednoduchý problém, jednoduché riešenie: zohnať väčšiu nádobu. Aplikujme analogický prístup k doprave. Problém sme sformulovali v predošlej podkapitole. Analógiou riešenia je zvýšenie kapacity ciest, a síce rozšírenie existujúcich a výstavba nových.

Slovensko je síce vyspelou krajinou, ale v porovnaní s ekonomikou svetových gigantov máme čo doháňať. Naprojektovať a zrealizovať stavbu cesty, ktorá by uspokojila potreby premávky, je zdĺhavý a po všetkých stránkach náročný proces. Slovenská správa ciest [\[17\]](#page-59-6) navyše priznáva nevyhovujúci stav niektorých súčasných ciest II. a I. triedy, na čo pravidelne apelujú popredné médiá so zástupom vodičov.

Dopravným uzlom cestnej, železničnej, lodnej, aj leteckej dopravy medzinárodného významu pre Slovenskú republiku je hlavné mesto Bratislava. So zvyškom republiky je severnou trasou prerušovane spojená diaľnicou D1, na južnú trasu sa na ňu napája rýchlostná cesta R1. Úsek D2, začínajúci na štátnej hranici s Českom, pokračuje do Maďarska. Je súčasťou ciest európskeho významu E65 na Českú republiku s napojením na E75 a E58 do Rakúska. Medzinárodný dopravný ťah E58 prepája Bratislavu s letiskom Schwechat vo Viedni a ťah E75 vedie ďalej do Poľska a na Ukrajinu. Cez mesto vedie široká sieť ciest a dopravných uzlov.

Výstavba prvej menovanej (diaľnica D1) začala v roku 1972 úsekom Bratislava-Senec, ktorý bol dokončený v rozmedzí troch rokov. Aj keď ešte netvorí plynulé prepojenie s Košicami, práve tento najstarší úsek sa dočkal prvého rozširovania. Ako jeden z najvyťaženejších úsekov D1, ktorý vlastne tvorí lievik pred hlavným mestom po spoji s R1 z Nitry, znesie denne prejazd viac ako 100 000 vozidiel. Jeho obohatenie o ďalší jazdný pruh portál SME.sk [\[6\]](#page-58-6) avízoval už v roku 2006. Do prevádzky sa spustil v poslednom kvartáli roka 2009. Titulka portálu Národnej diaľničnej spoločnosti, a.s. [\[13\]](#page-59-7) z 26.10.2016 informuje o vybudovaní 8 prúdovej magistrály v tomto úseku.

#### <span id="page-16-0"></span>**1.2.1 Základný zákon preťaženia diaľníc**

Pravidlo uvedené v [\[4\]](#page-58-7) (tzv. Downsov základný zákon preťaženia diaľníc) hovorí, že vyťaženosť mestských, prímestských diaľníc a rýchlostných ciest bude stúpať, až kým nedosiahne maximálnu kapacitu. Skúmaná bola závislosť dĺžky diaľničného pruhu od precestovaných kilometrov jedným vozidlom - VKT (vehicle-kilometers traveled) [\[15,](#page-59-0) Kap. 1.2].

Podstatou Downsovej teórie je, že ak je nejaká mestská/prímestská diaľnica maximálne vyťažená, vodiči majú tendenciu voliť alternatívne trasy alebo možnosti prepravy. Ak sa však kapacita diaľnice zvýši, urobí ju to viac atraktívnou a priláka aj ľudí, ktorí predtým volili obdobný spôsob transportu. V krátkodobom horizonte teda prinesie úľavu, ale z dlhodobého hľadiska to problém nerieši. Štúdia [\[5\]](#page-58-2) z roku 2009 potvrdila, že elasticita VKT na diaľnici ku kilometráži ďiaľničného pruhu je blízko 1.

Na podporu našich ekonomických záujmov prikladáme jednoduchý model rovnováhy VKT (obr. [2\)](#page-17-1). Nech I je VKT a P(I) je inverzná dopytová funkcia, znázornená klesajúcou krivkou. Ponuková krivka *AC*(*K*) sa so zvýšením počtu kilometrov ciest  $(K_2 > K_1)$  posúva doprava a vzniká tak nové ekvilibrium VKT  $I_2$ ,  $I_2 > I_1$ . Vlastnosti daných kriviek bližšie popisuje [\[18\]](#page-59-8).

<span id="page-17-1"></span>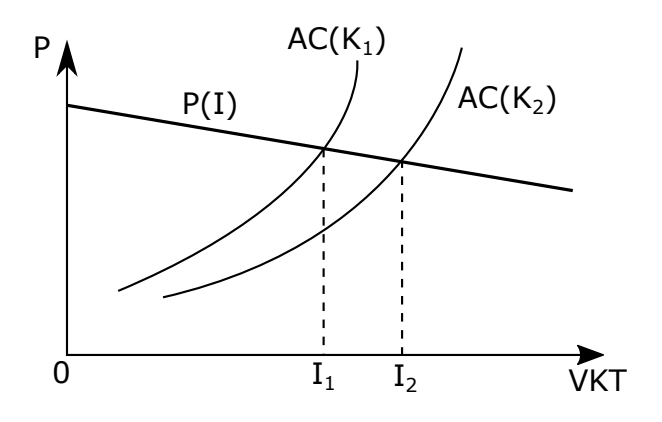

**Obr. 2:** Ekvilibrium VKT [\[5,](#page-58-2) Fig. 1].

Domnievame sa, že zrealizované a avízované rozširovanie D1 v úseku Bratislava-Blatné-Trnava podlieha tomuto zákonu v praxi, čo samotný problém značne komplikuje. Ak sa vrátime k podobenstvu o vode vo fľaši, komplikácie môžeme interpretovať nasledovne: čím väčšiu nádobu zoženieme, tým viac vody budeme potrebovať. Ak sa nachádzame mimo vhodného ekvilibria medzi kapacitou a využívaním ciest na stranu neuspokojeného dopytu, dostať sa doň vyžaduje viac úsilia ako len zvýšiť ponuku.

### <span id="page-17-0"></span>**1.3 Modely dopravy**

V modelovaní dopravy existujú tri základne prístupy:

• Mikroskopický prístup

V tomto prístupe je sledovaná poloha každého vozidla v priestore a čase. Pre tento prístup je typická trieda modelov nasledovania auta, kde chovanie každého účastníka premávky je opísané obyčajnou diferenciálnou rovnicou. Vstupom je odstup od auta, ktoré ide pred ním. Typickým výstupom je graf časo-priestorového rozloženia vozidiel (obr. [3\)](#page-18-0). Modely sú charakterizované konštantou senzitivity *α* a rýchlostnou funkciou  $V(g)$ .

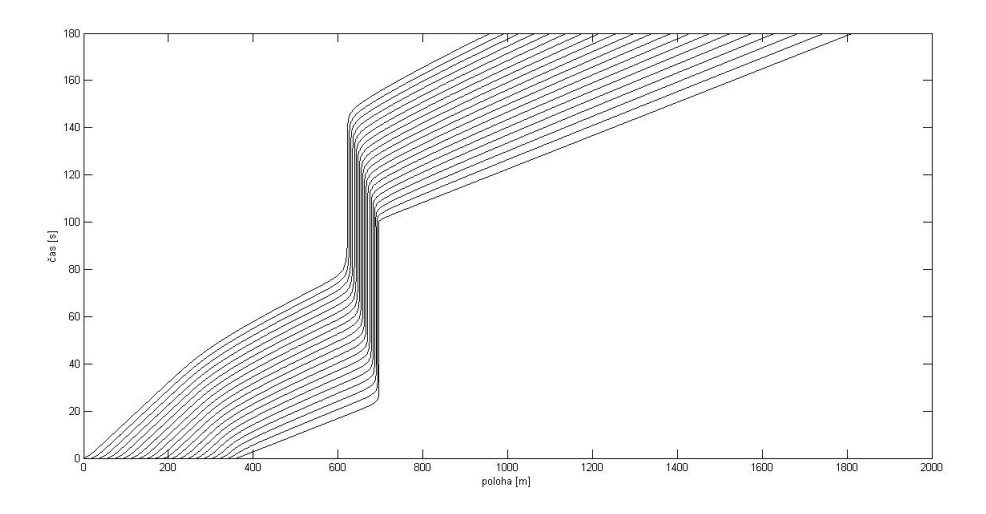

<span id="page-18-0"></span>Tieto modely boli predmetom nášho skúmania v [\[15\]](#page-59-0).

**Obr. 3:** Typický priebeh časo-priestorového rozloženia vozidiel v mikroskopických modeloch [\[15,](#page-59-0) obr. 16].

• Mezoskopický prístup

Podobne ako v mikroskopickom merítku, aj mezoskopické modely vnímajú vozidlá jednotlivo. Podstatným rozdielom je, že v tomto prístupe nevenujeme pozornosť ich polohe v čase, ale správaniu jednotlivcov z pravdepodobnostného hľadiska. Analyzovaní sú v malých skupinách, kde sa predpokladá homogénne správanie. Ich vzájomná interakcia je opisovaná s nízkym dôrazom pre detail. Manéver zmeny jazdného pruhu je zvyčajne reprezentovaný ako okamžitý úkon jedného vodiča, ktorý je ovplyvnený napríklad relatívnou hustotou v jazdných pruhoch a rozdielom rýchlosti [\[7\]](#page-58-8).

• Makroskopický prístup

Poníma dopravu ako kontinuum v zmysle opisovania zmien hustoty a toku. Hustota a tok budú zadefinované v časti [3.1.](#page-21-1) Tento prístup sme zvolili v tejto diplomovej práci. Klasický Lighthill–Whitham–Richards model [\[11,](#page-59-3) [16\]](#page-59-4), založený na hyperbolických zákonoch zachovania hmoty, rozšírime o efektívnu hustotu, ktorá je súčinom hustoty a intenzity zmeny jazdného pruhu. Výsledný model umožňuje analyzovať vplyv zmeny jazdných pruhov na dynamiku dopravy a zároveň zachovať 1D jednoduchosť modelu.

Priebeh numerického riešenia makroskopického modelu so zmenami jazdných pruhov je uvedený na obr. [4.](#page-19-0)

<span id="page-19-0"></span>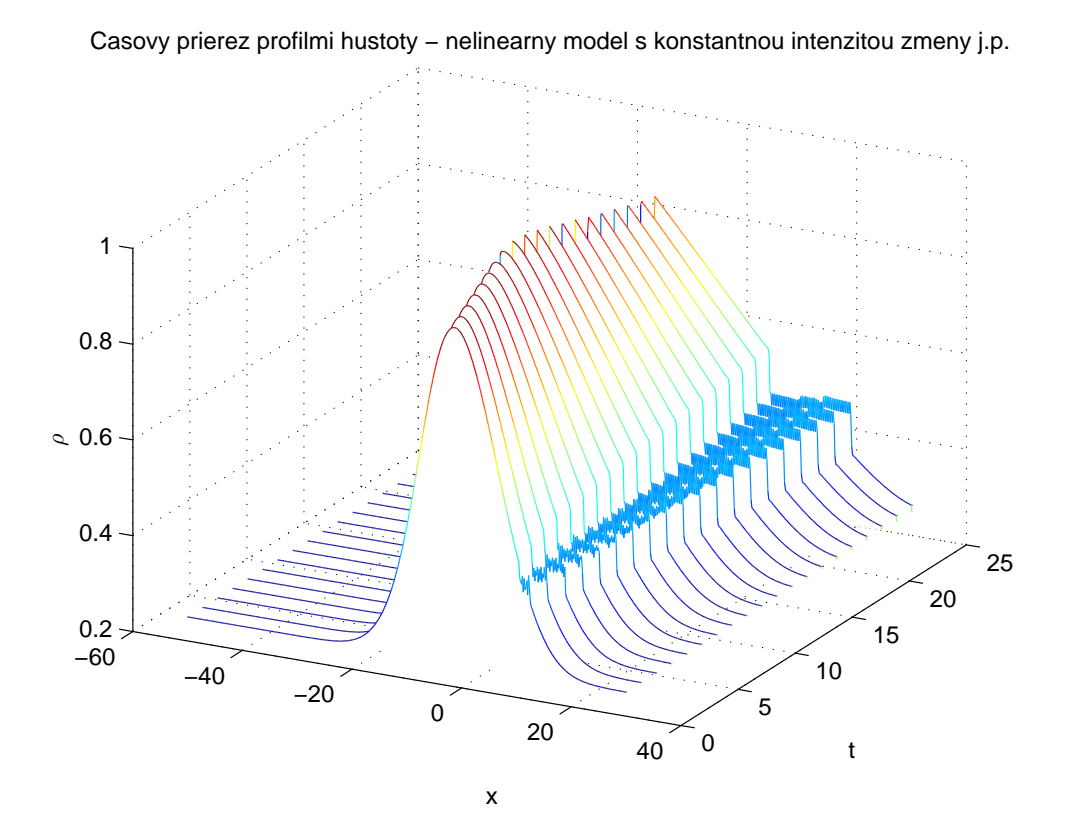

**Obr. 4:** Profily hustoty v makroskopickom modeli so zahrnutím intenzity zmeny jazdného pruhu (pozri kap. [5.2.2\)](#page-49-0).

# <span id="page-20-0"></span>**2 Ciele diplomovej práce**

Cieľom tejto práce je konštrukcia a numerická analýza časopriestorovej dynamiky spojitého modelu dopravy, založenom na systéme hyperbolických zákonov zachovania so zahrnutím efektu intenzity prevádzky v jazdných pruhoch. Pochopenie dynamiky automobilovej dopravy je základom pre analýzu dopravnej siete, jej manažmentu, kontroly a plánovania.

Ciele zhrnieme nasledujúcich bodoch:

- Inštalácia a pochopenie práce s rozhraním programového balíka Clawpack v operačnom systéme Linux, využívajúc prostredie fortran a python.
- Reprodukcia numerického riešenia pre klasické modely dopravy, uvedené lineárnou advekčnou rovnicou a nelineárnou rovnicou Lighthill–Whitham–Richardsového typu.
- Skonštruovanie nelineárneho modelu dopravy s priestorovo-spriemernenou intenzitou zmeny jazdného pruhu.
- Modifikácia Riemannovského solvera a jej následné využitie pri numerickom riešení skonštruovaného modelu s konštantnou intenzitou zmien jazdných pruhov.

## <span id="page-21-0"></span>**3 Makroskopický popis dynamiky dopravy**

Makroskopický model založený na teórií kinematických vĺn popisuje funkčnú závislosť medzi *tokom* a *koncentráciou*. Na rozdiel od mikroskopických modelov, ktoré popisujú interakciu medzi izolovanými vozidlami, je premávka popisovaná ako spojité kontinuum. Preto zavádzame pojem *hustoty*  $ρ = ρ(x, t)$ , ktorá udáva početnosť áut v bode *x* a čase *t* na jednotku dĺžky vozovky.

### <span id="page-21-1"></span>**3.1 Vymedzenie základných veličín**

#### **Dopravný tok**

Uvažujme úsek cesty dĺžky d*x* s bodom *x* v strede intervalu d*x* a časový interval dĺžky *τ* dostatočne dlhý na to, aby úsekom prešiel signifikantný počet vozidiel *n*. Pozorovaný čas *t* nech je v strede intervalu *τ* . Potom tok vozidiel *q* je definovaný ako

<span id="page-21-2"></span>
$$
q(x,t) = \frac{n}{\tau}, \{q\} = \text{počet vozidiel.h}^{-1}.
$$
 (1)

Vlastnosti toku:

- 1. Nulový tok pri nulovej koncentrácií (prázdna cesta).
- 2. Nulový tok pri maximálnej koncentrácií (dopravná zápcha).
- 3. Maximálny tok *q<sup>m</sup>* medzi dvoma extrémami pri nejakom *ρ<sup>m</sup>* (kapacita cesty).

#### **Koncentrácia (hustota)**

Koncentrácia *ρ*(*x, t*) je definovaná v tvare

$$
\rho(x,t) = \frac{\Sigma dt}{\tau dx}, \{\rho\} = \text{počet vozidiel.km}^{-1},
$$

kde Σd*t* je súčet časových intervalov, počas ktorých jednotlivé vozidlá zotrvali na pozorovanom úseku. Člen Σd*t/τ* teda značí priemerný počet vozidiel na sledovanom úseku v čase *t*.

#### **Priestorovo-spriemernená rýchlosť**

Priestorovo-spriemernenú rýchlosť definujeme ako pomer dĺžky sledovaného úseku cesty a priemerného času, ktorý na ňom vozidlo zotrvá:

$$
v = \frac{\mathrm{d}x}{\frac{1}{n}\Sigma \mathrm{d}t}, \ \{v\} = \mathrm{km.h}^{-1}.
$$

Pri spojitom popise cestnej premávky ide o pomer toku a koncentrácie

$$
v = \frac{q}{\rho}.\tag{2}
$$

Túto vlastnosť využijeme neskôr pri konštrukcii modelu.

Priestorovo-spriemernenú rýchlosť možno chápať ako vážený priemer rýchlostí vozidiel podľa času, ktorý strávili na danom úseku cesty. Ak by sme vzali do úvahy priemernú rýchlosť vozidiel bez váh, dostali by sme časovo-spriemernenú rýchlosť  $\nu = \frac{1}{n} \sum \frac{dx}{dt}$  $\frac{\mathrm{d}x}{\mathrm{d}t}$ .

#### <span id="page-22-0"></span>**3.1.1 Meranie a určovanie premenných**

Pozorovania daných veličín sa dajú vykonať z dvoch prístupov.

1. Stacionárne - napr. analýzou fotografie úseku cesty z vtáčej perspektívy, pričom sa skúma vzdialenosť medzi vozidlami. Priemerná vzdialenosť je potom pomer počtu jazdných pruhov ku koncentrácií:  $\bar{g} = \frac{N}{a}$ *ρ* , z čoho možno vyjadriť hustotu:

$$
\rho = \frac{N}{\bar{g}}.
$$

Pri skúmaní toku stačí merať čas pozorovania *τ* a určiť počet okoloidúcich vozidiel *n*. Tok *q* získame priamo zo vzťahu [\(1\)](#page-21-2). Ak meriame rýchlosť, napr. stacionárnym radarom, priestorovo-spriemernená rýchlosť sa vypočíta ako harmonický priemer nameraných rýchlostí

$$
v = \left(\frac{1}{n}\Sigma \frac{1}{\hat{v}}\right)^{-1},
$$

kde  $\hat{v} = \frac{dx}{dt}$ d*t* sú namerané rýchlosti. 2. Dynamicky - pohybujúci sa pozorovateľ idúci konštantnou rýchlosťou *U* počíta autá, ktoré ho predbehli, mínus autá, ktoré predbehol on a daný rozdiel predelí časom pozorovania. Výsledok je potom

<span id="page-23-1"></span>
$$
\frac{N_{pass} - N_{passed}}{\tau} = q - \rho U.
$$
\n(3)

Počet áut, ktoré by okolo neho pri stacionárnom meraní prešli (*qτ* ), je redukovaný priemerným počtom vozidiel vo vzdialenosti, ktorú precestuje: *ρUτ*

Ďalší experimentálny dynamický spôsob merania navrhli Lighthill a Whitham [\[11\]](#page-59-3). Dvaja pozorovatelia s časovým rozostupom *τ* idú rýchlosťou *U*. Tok a hustota sa menia v čase nezávisle od zmeny rýchlosti *U*, ktorou idú, a teda počet predbiehajúcich a predbehnutých vozidiel ostáva v priemere rovnaký pre oboch pozorovateľov. Keďže obaja pozorujú rovnaký počet podľa [\(3\)](#page-23-1), pre ich rýchlosť platí

$$
U = \frac{\Delta q}{\Delta \rho},
$$

kde ∆*q* a ∆*ρ* sú zmeny toku, resp. koncentrácie za čas *τ* .

Práve tento prístup merania objasňuje funkčnú závislosť medzi tokom a hustotou: *q* = *q*(*ρ*), ktorá bola zaznamenaná viacerými autormi. Tento predpoklad implikuje, že zmeny koncentrácie sa prejavujú smerom proti toku vozidiel pozdĺž kinematickej vlny. Vlny sa takto môžu združovať a vytvoriť kinematickú nárazovú vlnu. V nej sa značná redukcia rýchlosti prejavuje veľmi rýchlo. Tento jav je častý najmä v zhlukoch vozidiel za zúženou cestou. Táto skutočnosť nám zároveň pripravuje vhodnú pôdu pre skonštruovanie modelu.

### <span id="page-23-0"></span>**3.2 Konštrukcia modelu so zmenami jazdných pruhov**

Základný, tzv. Lighthill–Whitham–Richards (LWR) model podľa [\[11,](#page-59-3) [16\]](#page-59-4) je postavený na troch predpokladoch:

#### **Zákon dopravného toku**

<span id="page-23-2"></span>
$$
q = \rho v,\tag{4}
$$

ktorý je dôsledkom predpokladu spojitosti.

#### **Zákon zachovania hmoty**

$$
\frac{\partial \rho}{\partial t} + \overrightarrow{\nabla} \cdot \overrightarrow{q} = 0,
$$

ktorý v 1D priestore (cesta s jediným jazdným pruhom) nadobúda tvar

<span id="page-24-1"></span>
$$
\frac{\partial \rho}{\partial t} + \frac{\partial q}{\partial x} = 0.
$$
\n(5)

V modeli nie sú generované žiadne nové vozidlá a žiadne nie sú vypustené alebo pohltené. V tejto hyperbolickej parciálnej diferenciálnej rovnici ale vystupujú dve premenné. Vychádzajúc z toho, že tok je funkciou koncentrácie, ostatné dva predpoklady slúžia na zredukovanie rovnice do jednej premennej.

#### **Fundamentálny vzťah rýchlosť vs. hustota**

Vyjadrenie  $v = v(x, t)$  sprostredkovane cez  $\rho = \rho(x, t)$ 

<span id="page-24-2"></span>
$$
v := \mathcal{V}(\rho). \tag{6}
$$

Z rovnice [\(5\)](#page-24-1) rozšírením toku podľa [\(4\)](#page-23-2) a [\(6\)](#page-24-2) dostávame hyperbolickú, prediktívnu parciálnu diferenciálnu rovnicu v 1D priestore

<span id="page-24-3"></span>
$$
\rho_t + [\rho \mathcal{V}(\rho)]_x = 0,\tag{7}
$$

ktorá opisuje dynamiku LWR modelu. Našim cieľom je rozšírenie [\(7\)](#page-24-3) pre modelovanie viac-prúdovej dopravy s možnosťou zmeny jazdných pruhov.

#### <span id="page-24-0"></span>**3.2.1 Rozšírenie modelu o intenzitu zmeny jazdného pruhu**

Dynamiku takéhoto modelu ilustruje obr. [5.](#page-25-1) Vodič, ktorý mení jazdný pruh, zvyčajne svoj zámer signalizuje použitím smerovky. Svetelným znamením a vybočením zo svojho pruhu ovplyvňuje okrem vozidla A, ktoré ho nasleduje, aj vozidlo B v pruhu, do ktorého sa preradzuje. Našim záujmom je ale ponechať jednoduchosť modelu v 1D priestore.

Požadovaný efekt docielime obohatením celkovej hustoty o pridanú efektívnu hustotu, ktorá je súčinom hustoty vo všetkých jazdných pruhoch a intenzity zmeny jazdného pruhu *r*(*x, t*). Takto získaná hustota

$$
\bar{\rho}(x,t) = \rho(x,t)(1+r(x,t))
$$

<span id="page-25-1"></span>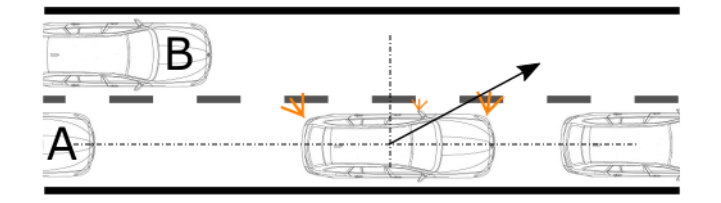

**Obr. 5:** Ilustrácia efektu zmeny jazdného pruhu na premávku.

vstúpi iba do vzťahu [\(6\)](#page-24-2), ale nie do [\(4\)](#page-23-2). Inak by neplatil zákon zachovania hmoty.

Rovnica [\(6\)](#page-24-2) nadobudne tvar

$$
v = \mathcal{V}(\bar{\rho}) = \mathcal{V}(\rho(1+r))
$$
\n(8)

a modifikáciou [\(7\)](#page-24-3) dostaneme rovnicu, ktorá opisuje makroskopický model dopravy s možnosťou zmeny jazdných pruhov

<span id="page-25-2"></span>
$$
\frac{\partial \rho}{\partial t} + \frac{\partial}{\partial x} [\rho \mathcal{V}(\rho (1+r))] = 0.
$$
\n(9)

#### <span id="page-25-0"></span>**3.3 Rýchlostná funkcia**

K fundamentálnemu vzťahu rýchlostného poľa (rovnica [\(6\)](#page-24-2)) existuje viacero prístupov. V tejto práci budeme s výnimkou lineárneho modelu, kde rýchlostné pole nezávisí od hustoty, uvažovať lineárne klesajúcu funkciu premennej *ρ*, a síce

$$
\mathcal{V}(\rho) = v_{max}(1 - \rho).
$$

Tento vzťah je dostatočne jednoduchý na vykonanie numerického experimentu a zároveň nesie požadované vlastnosti, diskutované v časti [3.1.](#page-21-1) V našom ponímaní platí

$$
0 \le \rho(x, t) \le 1 \ \forall x, t.
$$

To nám zaručuje, že priestorovo spriemernená rýchlosť bude nadobúdať nezáporné hodnoty, čo je prirodzene očakávané. Dynamika systému sa dá korigovať parametrom  $v_{max}$ , ktorý je jej horným ohraničením. Nadobúda sa pri hodnote  $\rho_0 = 0$ , teda prázdnej ceste. Pri naplnení kapacity cesty, *ρmax* = 1, nastane dopravná zápcha, a teda tok a rýchlosť sú v danom stave nulové.

Pre úplnosť uvedieme vzťahy používané v [\[9\]](#page-58-3), inšpirované [\[3\]](#page-58-9) a [\[14\]](#page-59-9):

$$
\mathcal{V}(\rho) = \begin{cases} v_{max} & 0 \le \rho \le \rho_c \\ \frac{\rho_c}{\rho_{max} - \rho_c} v_{max} \frac{\rho_{max} - \rho}{\rho} & \rho_c < \rho \le \rho_{max} \end{cases},
$$

$$
\mathcal{V}(\rho) = v_{max} \left\{ 1 - \exp \left( 1 - \exp \left( \frac{|s_{max}|}{v_{max}} \left( \frac{\rho_{max}}{\rho} - 1 \right) \right) \right] \right\},
$$

kde *ρ<sup>c</sup>* je kritická hodnota hustoty, kedy tok nadobúda maximum a *smax* je vlnová rýchlosť nárazovej vlny v upchatom regióne.

### <span id="page-26-0"></span>**3.4 Intenzita zmeny jazdného pruhu**

Intenzita zmeny jazdných pruhov je vo všeobecnosti funkciou polohy a času,  $r = r(x, t)$ . Za určitých podmienok a predpokladov ale možno ukázať, že *r* = konšt. Túto možnosť odvodíme a ilustrujeme na nasledujúcom príklade.

<span id="page-26-1"></span>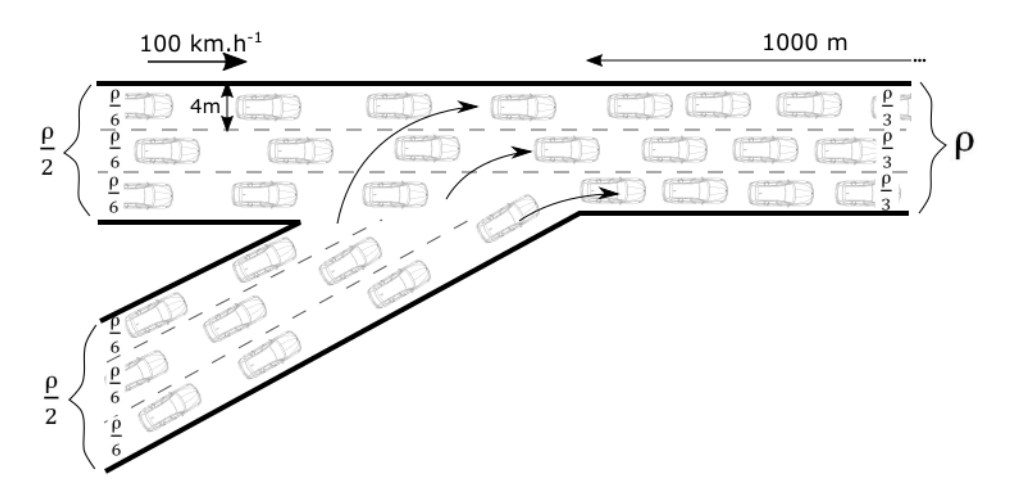

**Obr. 6:** Ilustrácia situácie príkladu.

<span id="page-26-2"></span>*Príklad* 1*.* Rozdeľme cestu na obr. [6](#page-26-1) na dva regióny:

1. Bez zmien jazdných pruhov (ang. non-lane-changing - NLC)

V tomto regióne označíme tok, resp. hustotu pruhu *qNLC*, resp. *ρNLC*.

2. So zmenami jazdných pruhov (ang. lane-changing - LC)

Analogicky označíme tok a hustotu indexom *LC*. Navyše nech *NLC* predstavuje počet zmien jazdných pruhov v tomto regióne. ( {*NLC*} = počet zmien.s<sup>−</sup><sup>1</sup> ). Dĺžka tohto úseku nech je *L*. Potom celková hustota  $\rho = \rho_{LC} + \rho_{NLC}$ .

Predpokladajme navyše lineárnu závislosť počtu preradení sa

<span id="page-27-0"></span>
$$
N_{LC} = \alpha q_{LC} T = \alpha \rho_{LC} L. \tag{10}
$$

Efektívny počet vozidiel  $\bar{N}$  je daný vzťahom

<span id="page-27-1"></span>
$$
\bar{N} = N + N_{LC} \frac{t_{LC}}{T} = N \left( 1 + \frac{N_{LC} t_{LC}}{NT} \right) \equiv N(1+r),\tag{11}
$$

kde *N* je celkový počet áut v systéme, *tLC* je čas potrebný na zmenu pruhu, povedzme 2,5 sekundy [\[9\]](#page-58-3) a *T* je celkový čas. Hustota v oblasti bez zmien pruhov je  $\rho_{NLC} = \frac{\rho}{6}$ 6 a po spoji ciest nadchádza úsek, kde vodiči menia jazdné pruhy, s hustotou  $\rho_{LC} = \frac{\rho}{3}$  $\frac{\rho}{3}$ . Predpokladajme, že tento úsek je dlhý 1000 m a vozidlá držia rýchlosť 100 km.h<sup>-1</sup>.

Z [\(10\)](#page-27-0) a [\(11\)](#page-27-1) dostávame

$$
r = \alpha \frac{\rho_{LC}}{\rho} \frac{t_{LC}}{T}, \alpha = \frac{\rho_{NLC}}{\rho_{LC}} N_{LC}.
$$

Pre situáciu na obr. [6](#page-26-1) máme

$$
\alpha = \frac{3}{2}, r = \frac{5}{36}.
$$

Túto hodnotu budeme často používať v numerických simuláciách s konštantnou intenzitou zmeny jazdných pruhov v kapitole [5.](#page-35-0)

Okrem konštantnej intenzity zmeny jazdného pruhu budeme v kapitole [5](#page-35-0) uvažovať aj po častiach konštantnú intenzitu, zodpovedajúcu Riemannovému problému (pozri kap. [4.1\)](#page-29-0) pre lineárny model.

## <span id="page-28-0"></span>**4 Konštrukcia numerického riešenia**

Dynamiku dopravného toku z makroskopického hľadiska, opierajúc sa o zákon zachovania a so zahrnutím intenzity zmeny jazdného pruhu, vo všeobecnosti opisuje rovnica

<span id="page-28-2"></span>
$$
\rho_t + f(\rho, r)_x = 0,\tag{12}
$$

kde  $f(\rho, r) = \rho \mathcal{U}(\rho, r)$  a  $r = r(x)$ . Skúmanú oblasť ohraničíme  $x_{min} < x_{max}$  zdola a zhora. Potom intenzita zmeny jazdného pruhu *r*(*x*) musí spĺňať

 $0 \leq r(x) \leq 1$ , pre  $x_{min} \leq x \leq x_{max}$ .

Všeobecne, berúc do úvahy možnosť zmeny jazdných pruhov, možno [\(6\)](#page-24-2) prepísať

<span id="page-28-1"></span>
$$
v = \mathcal{U}\left[\rho(x,t), r(x)\right] \tag{13}
$$

My sa budeme zaoberať nasledovnými:

1. Lineárny model - člen predstavujúci divergenciu je lineárny v *ρ*. Keďže tento člen je súčinom hustoty a zovšeobecneného vzťahu rýchlostného poľa [\(13\)](#page-28-1), položíme  $U(\rho, r) \equiv U(r)$ , a síce

<span id="page-28-3"></span>
$$
\mathcal{U}(\rho, r) = v_{max}r. \tag{14}
$$

Parameter *vmax* predstavuje horné ohraničenie rýchlosti. Takýto predpoklad slúži k značnému zjednodušeniu celého problému.

2. Nelineárny model - zodpovedajúci rovniciam [\(7\)](#page-24-3) a [\(9\)](#page-25-2),

$$
\mathcal{U}(\rho,r) = v_{max} \left[ 1 - (1+r)\rho \right],
$$

a teda v súlade so zápisom [\(9\)](#page-25-2)

<span id="page-28-4"></span>
$$
\mathcal{V}(\rho) = v_{max}(1 - \rho). \tag{15}
$$

### <span id="page-29-0"></span>**4.1 Riemannov problém**

Riemannov problém je definovaný počiatočným stavom

$$
q(x,0) = \begin{cases} q_l & \text{pre } x < 0 \\ q_r & \text{pre } x \ge 0 \end{cases}
$$

kde  $q_l, q_r =$ konšt. Ilustráciou dvoch takýchto počiatočných stavov pre  $q_l > q_r$ , resp. *q<sup>l</sup> < q<sup>r</sup>* sú obr. [10,](#page-34-0) resp. [11.](#page-34-1) Premenná *q*(*x, t*) je v tejto kapitole chápaná ako všeobecná Riemannovská premenná a netýka sa iba toku v zmysle, ako sme ho definovali v kapitole [3.1.](#page-21-1)

#### <span id="page-29-1"></span>**4.2 Godunova schéma**

Systém rovníc je v konzervatívnom tvare, ak sa dá zapísať ako

<span id="page-29-2"></span>
$$
\overrightarrow{q}_t + \overrightarrow{f}(\overrightarrow{q})_x = \overrightarrow{0}, \qquad (16)
$$

s počiatočnými a okrajovými podmienkami

$$
\overrightarrow{q}(x,0) = \overrightarrow{q}(0)(x), \overrightarrow{q}(0,t) = \overrightarrow{q}_L(t), \overrightarrow{q}(1,t) = \overrightarrow{q}_R(t),
$$

kde  $\overrightarrow{q}$  je vektor konzervovaných premenných a  $\overrightarrow{f}(\overrightarrow{q})$  je vektor tokov.

Rovnica [\(12\)](#page-28-2) je v zmysle tejto definície v konzervatívnom tvare pre prípad jednorozmernej priestorovej premennej *x*. Konzervatívny tvar je dôležitý najmä pri riešení problémov, kde sú prítomné šoky alebo iné nespojitosti.

Priestorovú premennú diskretizujeme na  $N_q$  podmnožín  $I_i = \left[x_{i-\frac{1}{2}}, x_{i+\frac{1}{2}}\right]$ dĺžky  $\Delta x = x_{i+\frac{1}{2}} - x_{i-\frac{1}{2}}, i = 1, \ldots, N_q$ . Definujeme tzv. *kontrolný objem* ako  $V \equiv I_i \times [t^n, t^{n+1}]$ . Integrálny tvar konzervatívnych rovníc potom dostaneme integrovaním [\(16\)](#page-29-2) naprv cez  $I_i$ a následne v čase medzi $t^n$  a  $t^{n+1}$ 

<span id="page-29-3"></span>
$$
\int_{I_i} \overrightarrow{q}(x, t^{n+1}) dx = \int_{I_i} \overrightarrow{q}(x, t^n) dx + \int_{t^n}^{t^{n+1}} \overrightarrow{f}(\overrightarrow{q}(x_{i-\frac{1}{2}}, t)) dt - \int_{t^n}^{t^{n+1}} \overrightarrow{f}(\overrightarrow{q}(x_{i+\frac{1}{2}}, t)) dt.
$$
\n(17)

Teraz definujeme

$$
\vec{Q}_i^n \equiv \frac{1}{\Delta x} \int_{I_i} \vec{q}(x, t^n) dx \tag{18}
$$

a priemerný tok pozdĺž $x = x_{i-\frac{1}{2}}$  a  $x = x_{i+\frac{1}{2}}$ 

<span id="page-30-2"></span>
$$
\overrightarrow{F}_{i\pm\frac{1}{2}} \equiv \frac{1}{\Delta t} \int_{t^n}^{t^{n+1}} \overrightarrow{f} \left[ \overrightarrow{q} (x_{i\pm 1/2}, t) \right] dt,\tag{19}
$$

čím [\(17\)](#page-29-3) prepíšeme v tvare tzv. Godunovej schémy,

$$
\overrightarrow{Q}_i^{n+1} = \overrightarrow{Q}_i^n + \frac{\Delta t}{\Delta x} (\overrightarrow{F}_{i-\frac{1}{2}} - \overrightarrow{F}_{i+\frac{1}{2}}), \qquad (20)
$$

v presnom tvare, kde sa predpokladá analytická znalosť funkcií  $\overrightarrow{q}(x,t)$  a  $\overrightarrow{F}(x,t)$ . Aproximáciou toku $\overrightarrow{F}_{i\pm\frac{1}{2}}\approx\overrightarrow{F}_{i\pm\frac{1}{2}}$ obdržíme numerický algoritmus, ktorý spolu s predpokladom po častiach konštantnej veličiny $\overrightarrow{q}(x,t)$ rieši na každom rozhraní kontrolných objemov lokálny Riemannov problém. Jeho riešenie poskytuje buď člen $\overrightarrow{q}(x_{i\pm\frac{1}{2}},t)$ ktorý vstúpi do rovnice [\(19\)](#page-30-2), alebo priamo tok $\overrightarrow{F}_{i\pm\frac{1}{2}}^n$ .

<span id="page-30-1"></span>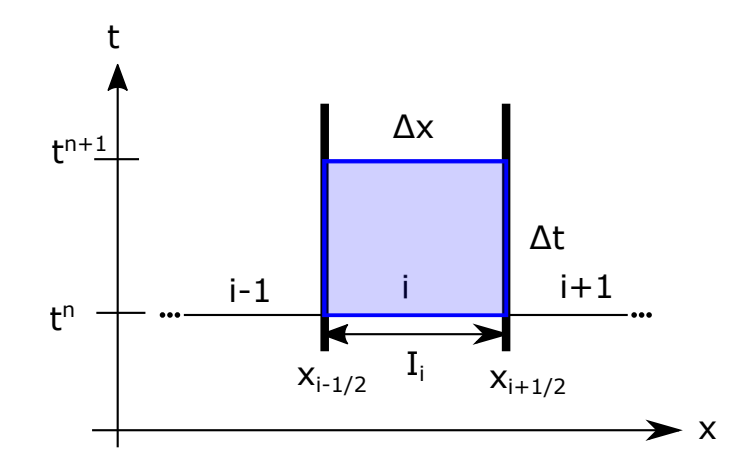

**Obr. 7:** Kontrolný objem.

Na zabezpečenie stability riešenia musí byť pre časový krok  $\Delta t = t^{n+1} - t^n$  splnená podmienka Courant–Friedrich–Lewyho (CFL) typu

$$
\Delta t \le \frac{\Delta x}{|v_{max}^n|},\tag{21}
$$

kde $v_{max}^n$ je maximálna vlnová rýchlosť prítomná v riešení v čase $t^n$ .

### <span id="page-30-0"></span>**4.3 Riemannovský solver**

V numerickej hydrodynamike je častou ideou oddeľovať advekčné členy a členy týkajúce sa tlakovej sily a zjednodušiť tak riešenie problému. Hyperbolická rovnica, ktorú Riemannovské solvery implementované v [\[2\]](#page-58-4) riešia, má vo všeobecnosti tvar

<span id="page-31-0"></span>
$$
\kappa(x)q_t + f(q)_x = \psi(q, x, t). \tag{22}
$$

Rovnica [\(12\)](#page-28-2), ktorú budeme riešiť, je špeciálnym prípadom [\(22\)](#page-31-0) pre

$$
\kappa(x) \equiv 1 \quad \forall x
$$
 a  $\psi(q, x, t) \equiv 0 \quad \forall q(x, t), x, t.$ 

Model teda nezodpovedá jednoduchej advekcii a preto je výhodou, že Riemannovské solvery v zmysle termodynamiky zahŕňajú tlakový člen v propagačnom systéme. Rovnica [\(9\)](#page-25-2) charakterizujúca model je jednorozmerná, preto prechádzame od vektorovej schémy k skalárnej.

Skúmanú premennú *q*(*x, t*) diskretizujeme na *N<sup>q</sup>* oblastí podľa premennej *x*. Vo všeobecnosti každá oblasť *I<sup>i</sup>* je charakterizovaná hodnotou *qi,L* na ľavej, resp. *qi,R* na pravej strane oblasti. V jednoduchších druhoch Riemannovských solverov, napr. Godunovom, sa uvažuje  $q_{i,L} = q_{i,R} \equiv Q_i$ , čo je priemerná hodnota krajných hodnôt. Na každom rozhraní,  $x_{i-\frac{1}{2}}$ , sa teda rieši Riemannov problém (kap. [4.1\)](#page-29-0) s adekvátnou ľavou a pravou stranou (obr. [8\)](#page-32-1).

Výstupom Riemannovského solveru je informácia o $M_w$ vlnách $\mathcal{W}^p_{i-\frac{1}{2}}$ a rýchlosti  $s_i^p$  $^p_{i-\frac{1}{2}},$ ktorá je potrebná na špecifikáciu priemerných tokov $F^n_{i\pm\frac{1}{2}}.$ Na každom rozhraní oblastí musí platiť

$$
\sum_{p=1}^{M_w} \mathcal{W}_{i-\frac{1}{2}}^p = Q_i - Q_{i-1} \equiv \Delta Q_{i-\frac{1}{2}}.
$$

Dôležitým výstupom je tiež pravo a ľavo-stranná fluktuácia  $\mathcal{A}^\pm\Delta Q_{i-\frac{1}{2}},$  ktorá v našom prípade, založenom na zákone zachovania, spĺňa

$$
\mathcal{A}^{-}\Delta Q_{i-\frac{1}{2}} + \mathcal{A}^{+}\Delta Q_{i-\frac{1}{2}} = f(Q_i) - f(Q_{i-1}).
$$

Tieto fluktuácie sú dôležité na určenie rozdelenia toku:

$$
\begin{aligned} \mathcal{A}^- \Delta Q_{i-\frac{1}{2}} &= \sum_{p=1}^{M_w} \min \left\{ s_{i-\frac{1}{2}}^p, 0 \right\} \mathcal{W}_{i-\frac{1}{2}}^p, \\ \mathcal{A}^+ \Delta Q_{i-\frac{1}{2}} &= \sum_{p=1}^{M_w} \max \left\{ s_{i-\frac{1}{2}}^p, 0 \right\} \mathcal{W}_{i-\frac{1}{2}}^p. \end{aligned}
$$

<span id="page-32-1"></span>Vstupným argumentom sú vektory ql a qr, ktoré určujú ľavý a pravý stav Riemannovho problému. Na obr. [8](#page-32-1) je ilustrácia rozhrania oblastí, kde sa rieši Riemannov problém.

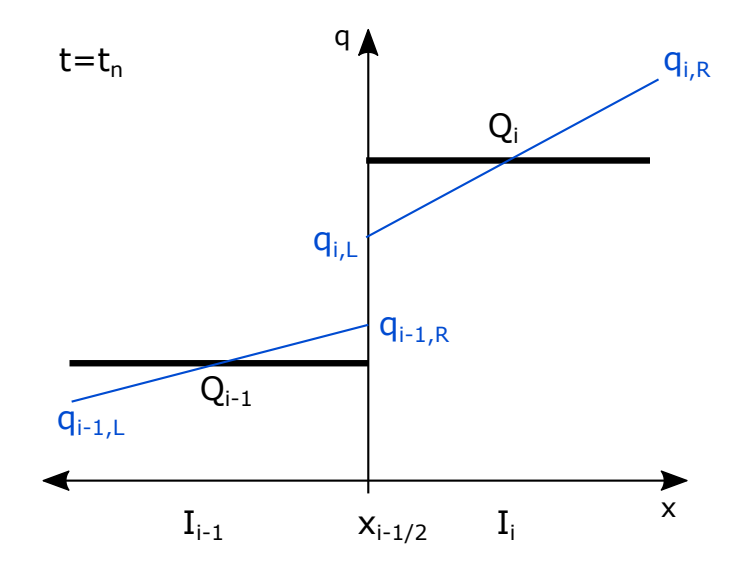

**Obr. 8:** Princíp Riemannovského solvera.

### <span id="page-32-0"></span>**4.4 Základné charakteristiky solveru Clawpack**

Pri numerickom riešení rovnice [\(9\)](#page-25-2) budeme využívať knižnicu CLAWPACK [\[2\]](#page-58-4) v prostredí operačného systému Linux. Riešenie sa opiera o princíp tzv. Riemannovského solvera (kapitola [4.3\)](#page-30-0).

Názov je skratkou ang. *Conservation LAW PACKage*. Ide o balík pre riešenie systémov lineárnych a nelineárnych rovníc zachovania založených na Godunových schémach s vysokou rozlišovacou schopnosťou s konečno-objemovou diskretizáciou priestoru. Tieto metódy vyžadujú Riemannov solver na vyriešenie skokovej nespojitosti na stenách susedných kontrolných objemov skrz vlny propagujúce do susedných buniek (obr. [7\)](#page-30-1).

V súčasnosti je vydaná verzia 5.4.0 aktualizovaná tohto roku. My sme pracovali s verziou 4.3 z roku 2006. Softvér je voľne stiahnuteľný v [\[2\]](#page-58-4). Keďže je prepojený s [\[10\]](#page-59-2), obsahuje okrem adaptovaných solverov aj niektoré modelové situácie z tejto publikácie vrátane skriptov z Matlabu.

## <span id="page-33-0"></span>**4.5 Modelové počiatočné stavy**

V našej práci budeme uvažovať tri modelové počiatočné stavy:

1. Počiatočný stav typu "zápcha"

Tento počiatočný stav je reprezentovaný Gaussovou krivkou. V čase *t* = 0 je teda koncentrácia normálne distribuovaná okolo počiatku, kde je zvýšená hustota vozidiel a nízka inde. Zodpovedá teda ilustračnému obr. [9.](#page-33-1)

<span id="page-33-1"></span>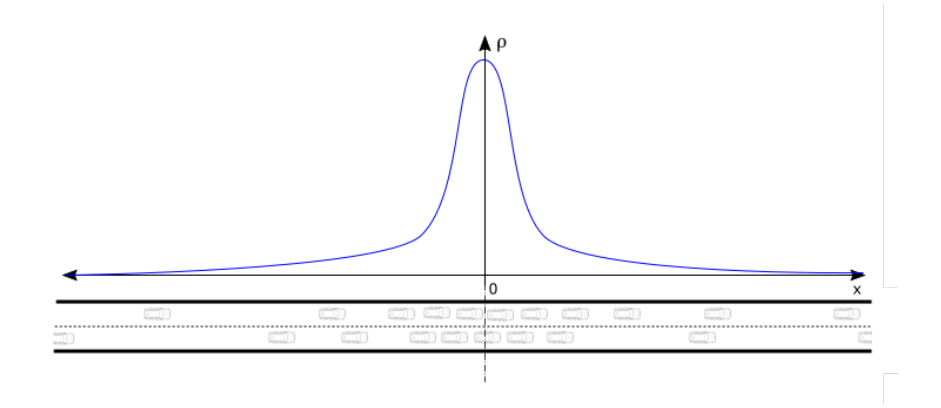

**Obr. 9:** Ilustrácia počiatočného stavu typu zápcha.

<span id="page-33-2"></span>2. Počiatočný stav typu "červená"

Predstavme si cestu, kde je premávka zastavená semaforom. Semafor je umiestnený niekde v diaľke. Pred ním je teda vysoká hustota stojacích vozidiel a vozidlá, ktoré k ním s nízkou hustotou prichádzajú sa pripoja ku kolóne. Koniec radu čakajúcich vozidiel je situovaný v počiatku (v bode  $x = 0$ ). Pre  $x \ge 0$ je teda konštantná hustota *ρR*, a pre *x <* 0 je koncentrácia *ρL*, pričom platí  $ρ$ *L*(*x*, 0) ≡ *ρL* = konšt. a navyše *ρL*  $\ll ρ$ *R* (obr. [10\)](#page-34-0)

<span id="page-33-3"></span>3. Počiatočný stav typu "zelená"

V tomto prípade sa semafor nachádza v bode *x* = 0. V čase *t* ≤ 0 všetky vozidlá v systéme čakajú na červenom signáli semaforu, ktorý sa v čase *t* = 0 prepne na zelenú. Počiatočný stav je obdobný stavu [2,](#page-33-2) avšak *ρ<sup>L</sup> ρR*, kde *ρ<sup>R</sup>* ≡ 0. Situáciu je zobrazená na obr. [11.](#page-34-1)

Počiatočné stavy [2](#page-33-2) a [3](#page-33-3) sú typickým príkladom tzv. Riemannovho problému definovaného v kapitole [4.1.](#page-29-0)

<span id="page-34-0"></span>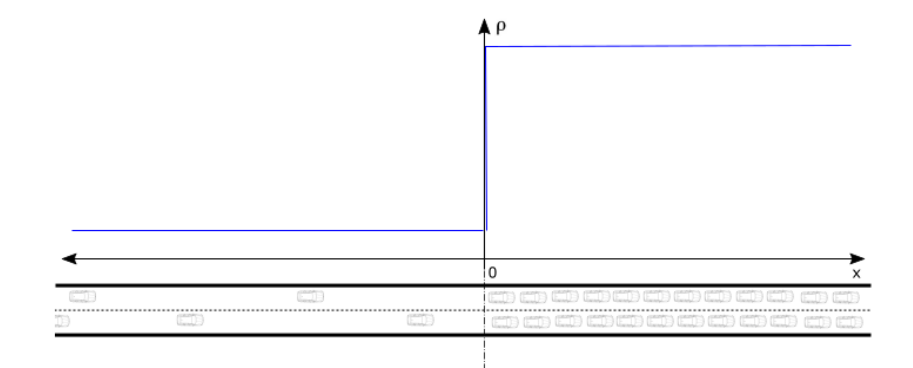

**Obr. 10:** Ilustrácia počiatočného stavu typu červená.

<span id="page-34-1"></span>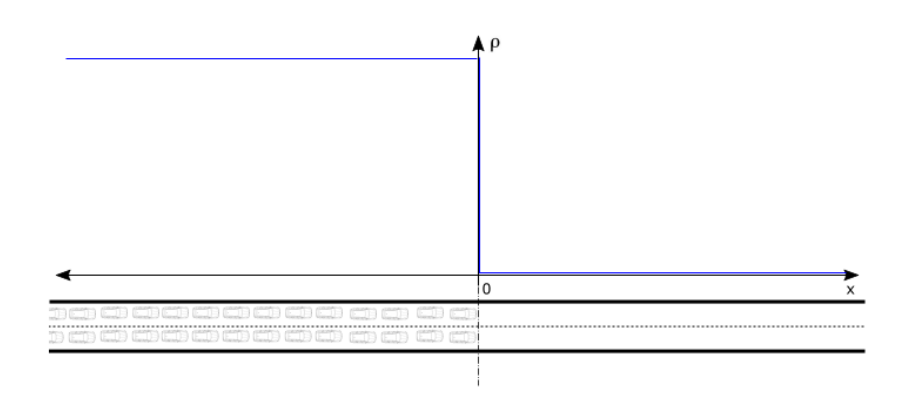

**Obr. 11:** Ilustrácia počiatočného stavu typu zelená.

## <span id="page-35-0"></span>**5 Numerické výsledky**

V kapitole [1](#page-13-0) sme vykonali prehľad problematiky dopravy z pohľadu verejnosti a sociálnej vedy. V druhej kapitole sme položili teoretický základ vybraného makroskopického modelu s úpravou pre viacprúdovú premávku a v kapitole [4](#page-28-0) predstavili, ako budeme problémy uvedené rovnicou [\(12\)](#page-28-2) riešiť. Táto časť práce slúži na prezentáciu získaných výsledkov. Jednotlivé podkapitoly uvádzajú konkrétne prístupy, rozšírenia a redukcie korešpondujúce úvodu kapitoly [4.](#page-28-0) Postupne budeme voliť rôzne počiatočné stavy ako sme ich predstavili v [4.5.](#page-33-0)

### <span id="page-35-1"></span>**5.1 Model s lineárnym rýchlostným zákonom**

V rovnici [\(12\)](#page-28-2) sme sa voľbou funkcie *f*(*ρ, r*), resp. U(*ρ, r*) podľa [\(14\)](#page-28-3), dostali k rovnici

<span id="page-35-3"></span>
$$
\rho_t + (v_{max}\rho r)_x = 0,\t\t(23)
$$

ktorá v advekčnom člene obsahuje funkciu lineárnu v *ρ*(*x, t*). Ekvivalent rovnice [\(23\)](#page-35-3) sa v hydrodynamike objavuje v spojitosti s jednoduchou lineárnou advekciou, za predpokladu  $r(x) \equiv r =$ konšt. Práve konštantná intenzita zmeny jazdného pruhu bude prvou modelovou situáciou, ktorú odprezentujeme, v súlade s príkladom [1.](#page-26-2) Neskôr vezmeme skokovú, po častiach konštantnú intenzitu závislú od polohy *x*.

#### <span id="page-35-2"></span>**5.1.1 Konštantná intenzita**

Tento redukovaný model zodpovedá lineárnej advekcii. Horné ohraničenie priestorovospriemernenej rýchlosti zvolíme *vmax* = 1. Hodnotu konštantnej intenzity nastavíme podľa príkladu [1,](#page-26-2)  $r(x) = 0, 139 \,\forall x$ .

Procedúra Riemanovského solvera balíka CLAWPACK, ktorá problém rieši, je priložená ako prvá časť prílohy A.

Ako sme očakávali, výsledné profily hustoty v rôznych časových rezoch boli iba posunutím definovaného počiatočného rozloženia v kladnom smere osi *x*. Dlaždicové rozloženie profilov pre počiatočný stav typu zápcha, resp. zelená sú na obr. [12,](#page-36-0) resp. [14.](#page-37-0) Pre lepšiu orientáciu a prehľad sme následne získané profily zakreslili spolu s počiatočným stavom do jedného obrázka [13](#page-36-1) pre počiatočný stav typu zápcha, resp. [15](#page-37-1) <span id="page-36-0"></span>pre typ zelená.

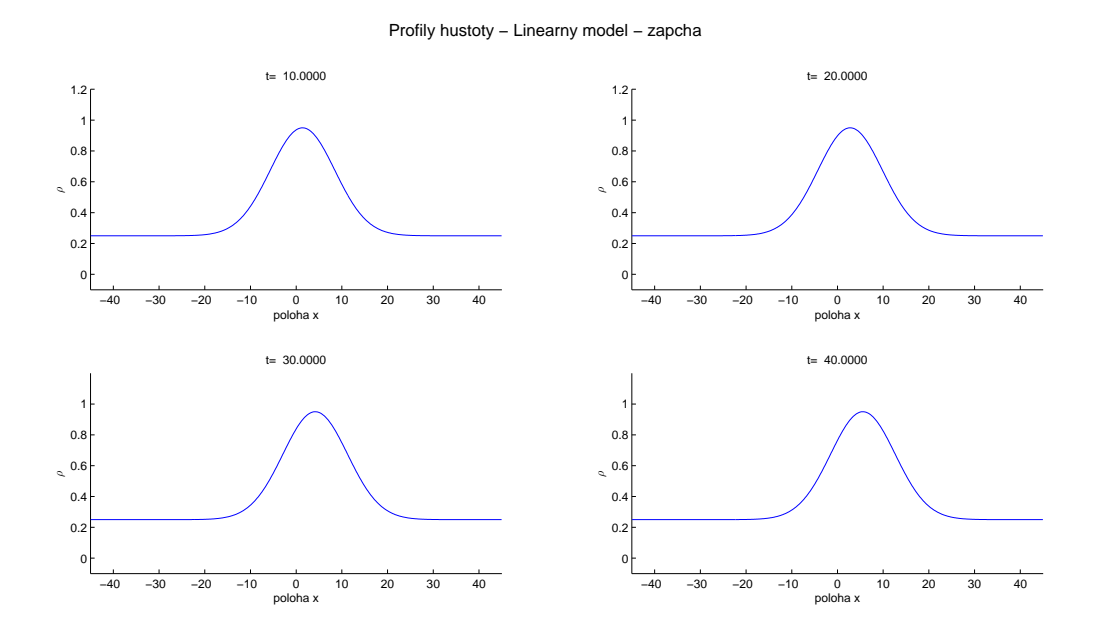

<span id="page-36-1"></span>**Obr. 12:** Profily hustoty pre rôzne časy (lineárny model s konštantnou intenzitou zmeny jazdných pruhov, poč. stav typu zápcha).

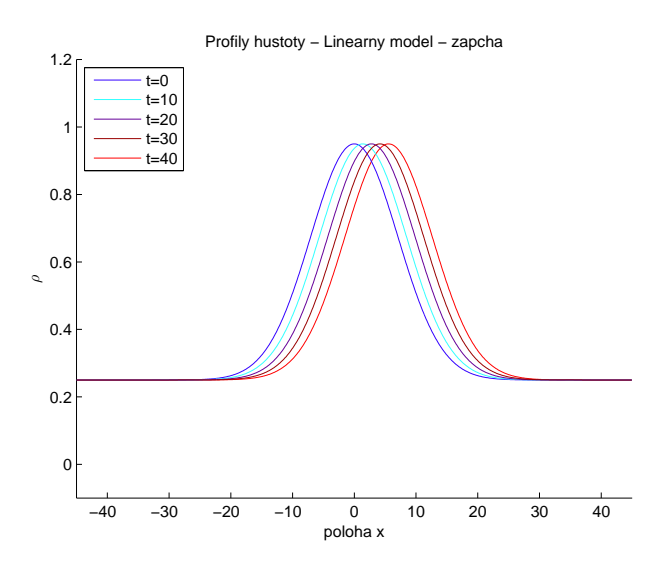

**Obr. 13:** Priebeh hustoty (lineárny model s konštantnou intenzitou zmeny jazdných pruhov, poč. stav typu zápcha).

<span id="page-37-0"></span>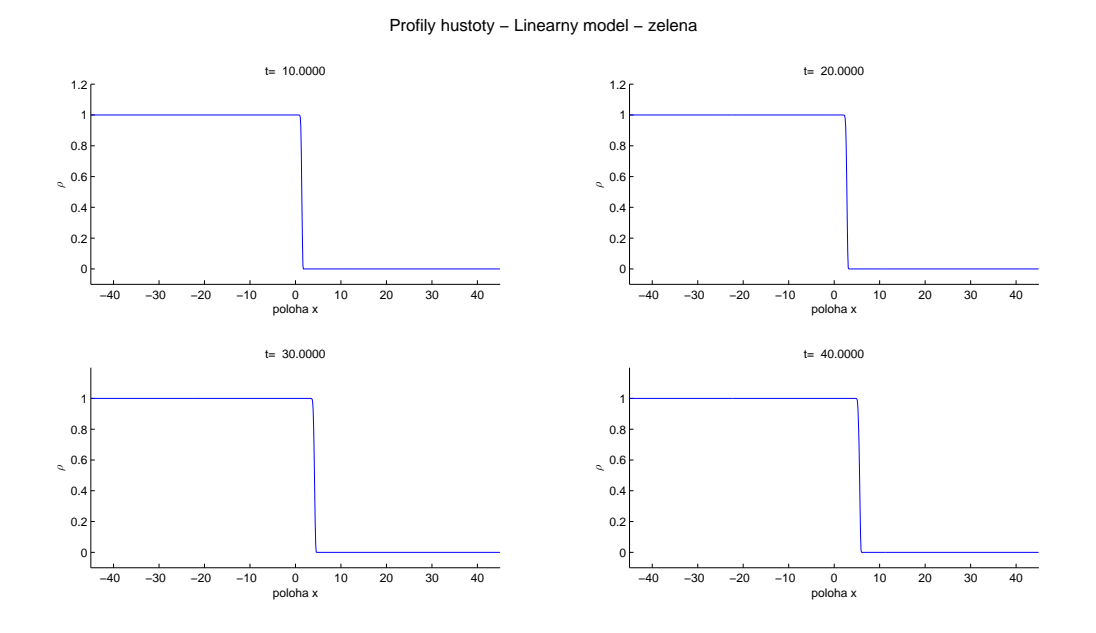

**Obr. 14:** Profily hustoty pre rôzne časy (lineárny model s konštantnou intenzitou zmeny jazdných pruhov, poč. stav typu zelená).

<span id="page-37-1"></span>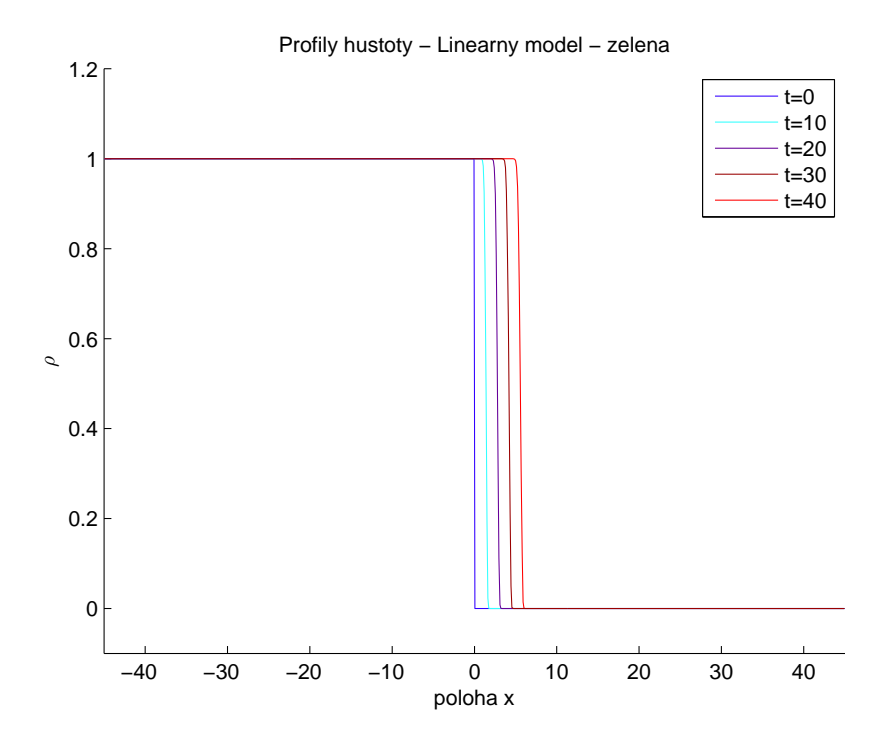

**Obr. 15:** Priebeh hustoty (lineárny model s konštantnou intenzitou zmeny jazdných pruhov, poč. stav typu zelená).

Uvedený lineárny model môže byť odrazom skutočnej dopravnej situácie len za predpokladu, ak sa eliminuje ľudský faktor v zmysle reakčného času alebo vnímania zvýšenej hustoty v oblasti. Výsledky experimentov [\[19\]](#page-59-5) s vodičmi jazdiacimi v kruhu takýto scenár v praxi vylučuje.

V simulácií s počiatočným stavom typu zelená (obr. [14,](#page-37-0) [15\)](#page-37-1) navyše hrá úlohu zrýchlenie z 0 na maximálnu rýchlosť za infinitezimálny čas, čo je v skutočnosti prakticky nedosiahnuteľné.

Na obr. [16,](#page-39-0) resp. [17](#page-39-1) sú zobrazené kontúry hustoty a charakteristické čiary polohy vozidiel v regiónoch, kde je hustota konštantná, v simulácií s počiatočným stavom typu zápcha, resp. zelená. Ich dokonalá linearita a rovnobežnosť potvrdzuje čo sme odprezentovali a skonštatovali.

Charakteristické čiary sme obdržali z obyčajnej diferenciálnej rovnice

<span id="page-38-0"></span>
$$
X'_{k}(t) = \frac{\partial}{\partial \rho} f(\rho(X_{k}(t), t), r(X_{k}(t))) = v_{max}.r(X_{k}(t))
$$
\n(24)

s počiatočnou podmienkou pôvodnej polohy *Xk*(0), ktorú sme brali do úvahy, kde *k* je index vykresľovaného vozidla. V oblasti napravo od kontúry na obr. [17,](#page-39-1) zodpovedajúcemu počiatočnému stavu typ zelená, je hustota nulová, a teda sa tam nenachádzajú žiadne vozidlá.

Počiatočný stav typu červená sme sa kvôli monotónnosti výstupov lineárneho modelu rozhodli vynechať.

<span id="page-39-0"></span>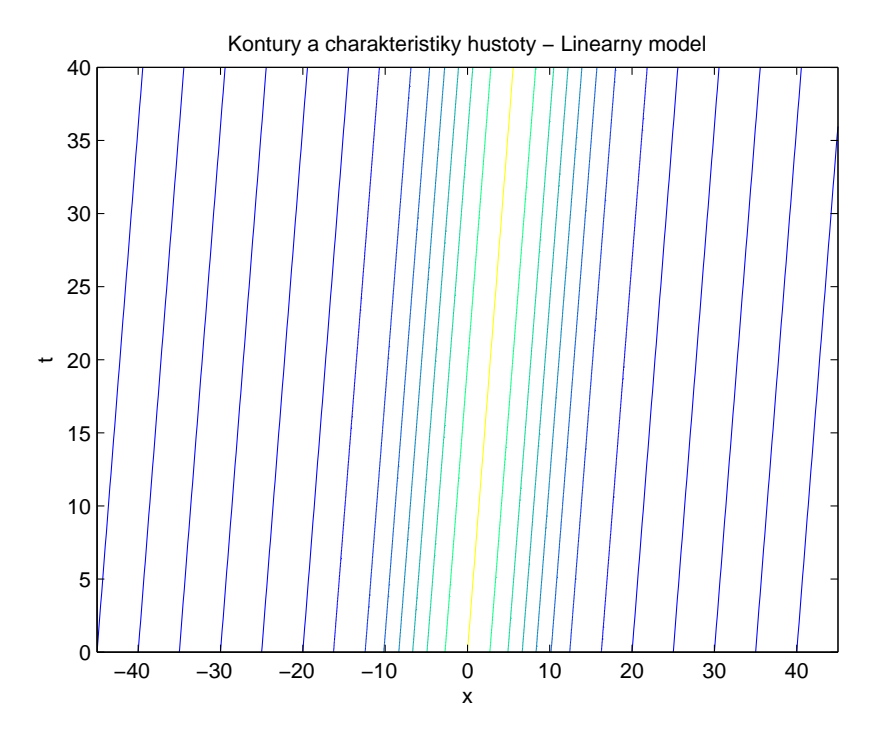

**Obr. 16:** Kontúry a charakteristiky hustoty (lineárny model, konštantná intenzita zmeny jazdného pruhu, poč. stav typu zápcha).

<span id="page-39-1"></span>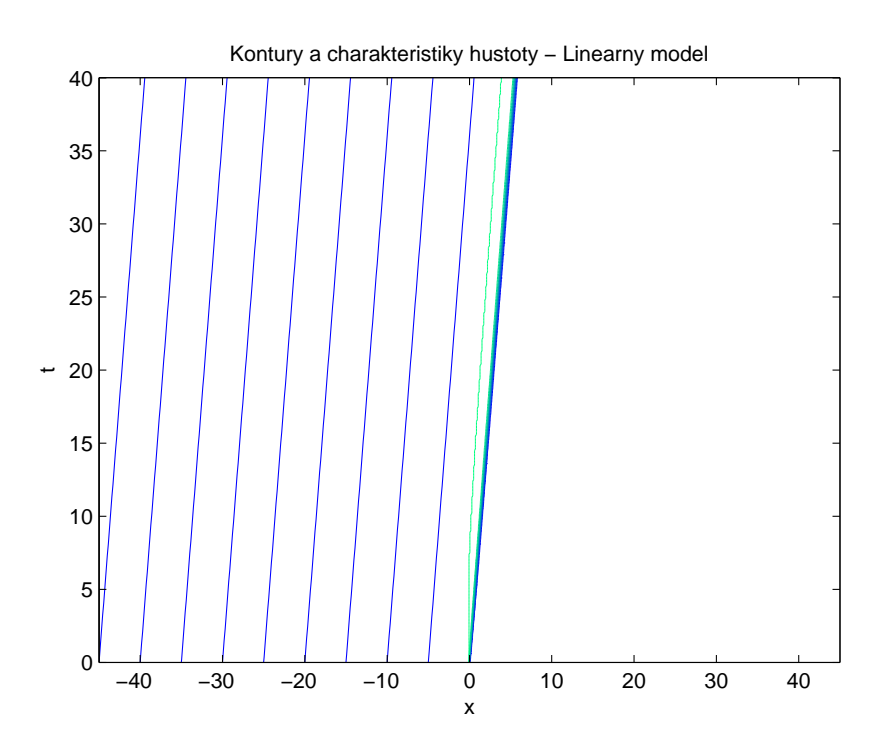

**Obr. 17:** Kontúry a charakteristiky hustoty (lineárny model, konštantná intenzita zmeny jazdného pruhu, poč. stav typu zelená).

#### <span id="page-40-0"></span>**5.1.2 Skoková intenzita**

Teraz budeme uvažovať modelový prípad častiach konštantnej intenzity zmien jazdných pruhov v tvare

<span id="page-40-2"></span>
$$
r(x) = \begin{cases} 1 & \text{pre } x < 0 \\ 0, 5 & \text{pre } x \ge 0 \end{cases}
$$
 (25)

Vzťah [\(25\)](#page-40-2) znamená, že v oblasti *x <* 0 vodiči menia jazdné pruhy s maximálnou intenzitou, zatiaľčo v oblasti *x >* 0 je intenzita polovičná. Túto situáciu možno prirovnať k rozhraniu mestskej a prímestskej viacprúdovej cesty, kde záporná pozícia zodpovedá prímestskej časti. Podľa pravidiel cestnej premávky je vodič mimo mesta povinný jazdiť v pravom pruhu s výnimkou obchádzania, predchádzania, odbočovania alebo otáčania, kým v obci môže používať ľubovoľný jazdný pruh.

Keďže v predchádzajúcej kapitole sme vynechali počiatočný stav typu červená, teraz ním začneme. Situáciu možno interpretovať ako kolónu vozidiel končiacu na rozhraní

<span id="page-40-1"></span>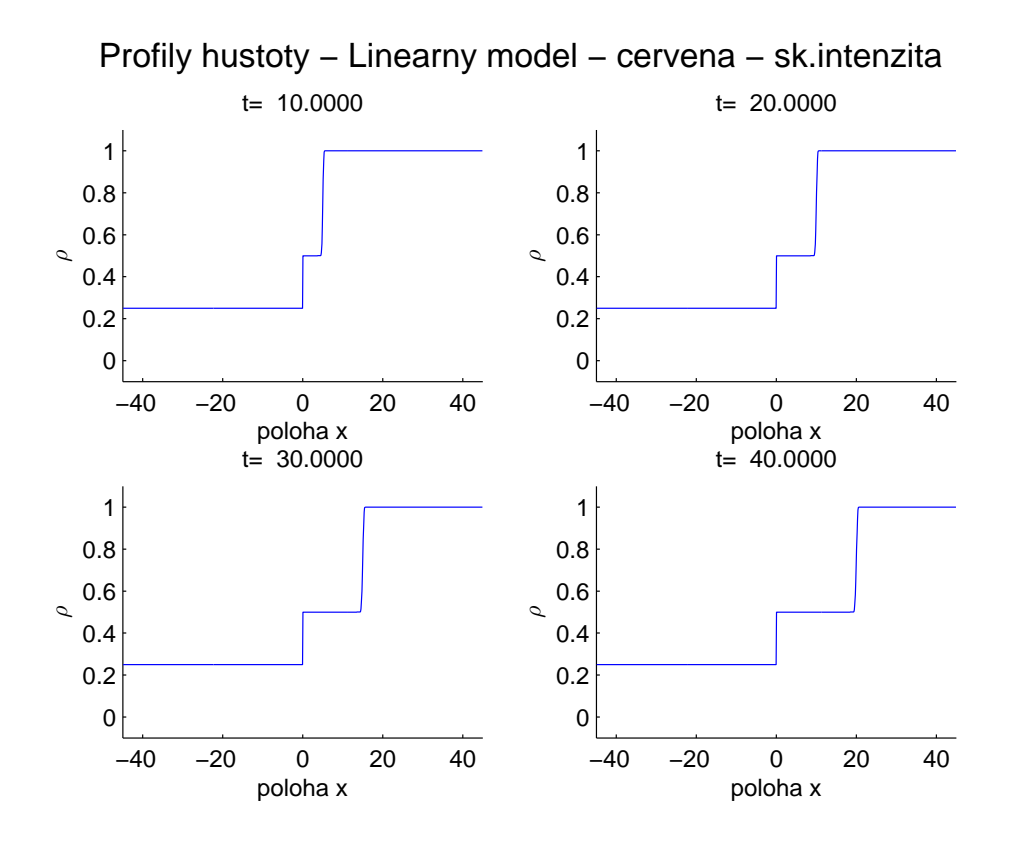

**Obr. 18:** Profily hustoty (lineárny model so skokovou intenzitou zmeny jazdného pruhu, poč. stav typu červená).

obce. Nakoľko riešime stále lineárnu advekčnú rovnicu [\(23\)](#page-35-3), zástup vozidiel sa v čase *t >* 0 hýbe smerom napred a vodiči, ktorí prekročili hranicu obce sa začnú preradzovať menej mimo nej.

Profily hustoty takéhoto modelu sú na obr. [18.](#page-40-1) Keďže poloha *x* = 0 predstavuje koniec obce, vo vyšších časoch môžeme pozorovať posun zástupu vpred a vytvorenie zhluku s polovičnou hustotou v *x >* 0. To sa na prvý pohľad môže javiť ako vyhovujúci výsledok, ktorý sa opiera o realitu. Pozrime sa ale na charakteristické čiary tohto modelu (obr. [19\)](#page-41-0). Keďže sú rovnako získané zo vzťahu [\(24\)](#page-38-0), a teda súčinu *vmax.r*(*x*), model sa dá interpretovať ako ekvivalent modelu z časti [5.1.1](#page-35-2) so skokovým ohraničením priestorovo-spriemernenej rýchlosti *vmax*, kde v oblasti vyššej intenzity zmeny jazdného pruhu je zvýšené *v*. Znamenalo by to teda vyššiu rýchlosť v meste, čo je prakticky nezmysel.

<span id="page-41-0"></span>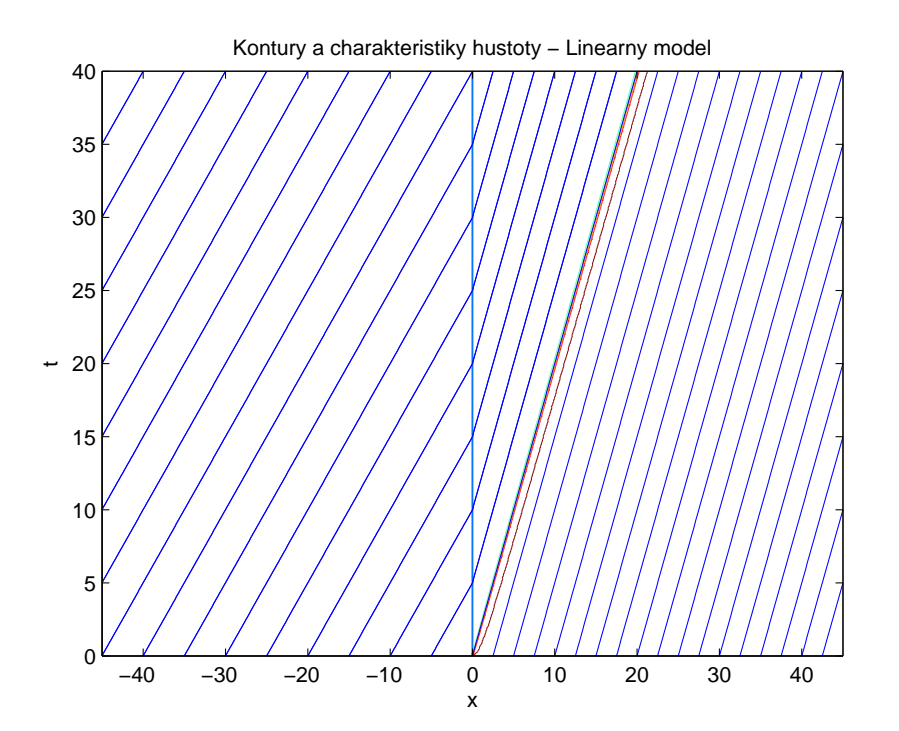

**Obr. 19:** Kontúry a charakteristiky hustoty (lineárny model, skoková intenzita zmeny jazdného pruhu, poč. stav typu červená).

Pozrieme sa ešte na ostatné dva typy počiatočných stavov: zápcha, ktorej profily v časových rezoch 10, 20, 30 a 40 sú vygenerované na obr. [20](#page-42-0) a zelená s profilmi v rovnakých časoch na obr. [21.](#page-43-0) Na nich sú pozorovateľné lokálne výstupy hustoty až na

<span id="page-42-0"></span>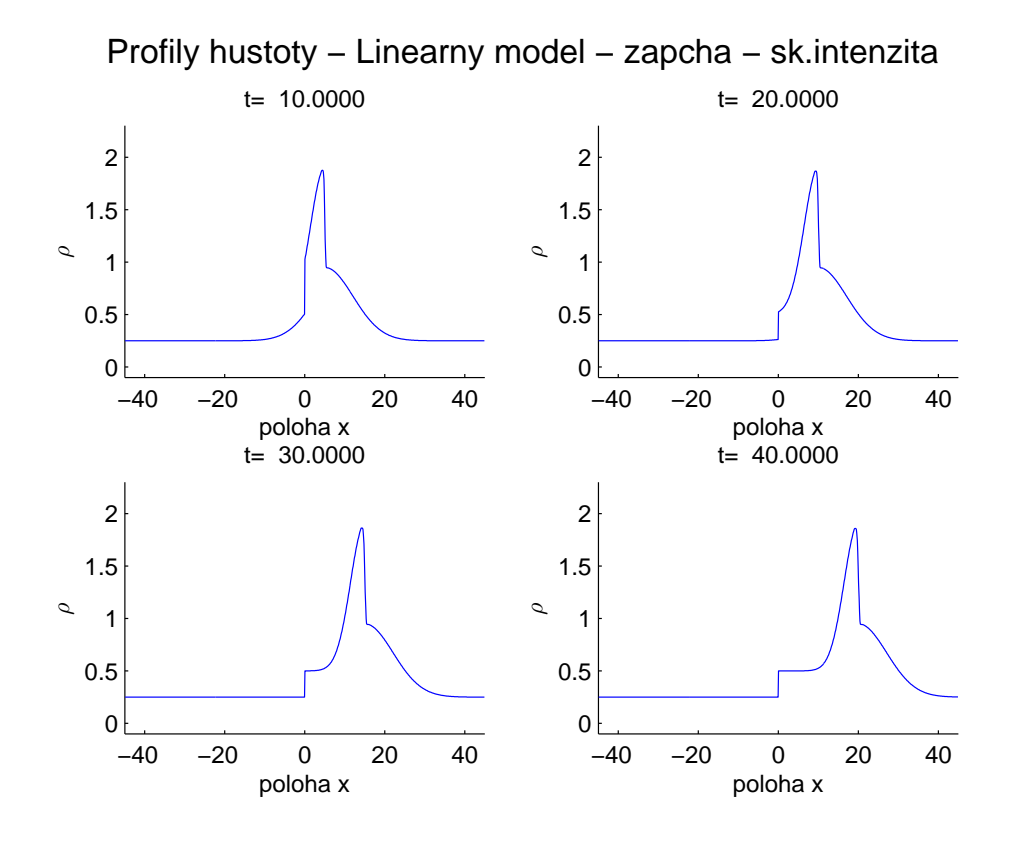

**Obr. 20:** Profily hustoty (lineárny model so skokovou intenzitou zmeny jazdného pruhu, poč. stav typu zápcha).

úroveň 2*ρ* pre kladné *x*, čo je v súlade s [\[10,](#page-59-2) Kap. 9.4], ale prakticky ťažko obhájiteľné.

Lepší pohľad na vec nám poskytnú kontúry a charakteristiky daných situácií na obr. [22,](#page-43-1) resp. [23.](#page-44-1) Pozorovateľné je prudké zhustenie charakteristických čiar pre *x >* 0 pri počiatočnom stave typu zelená, kde v danej polohe v čase *t* = 0 nie sú žiadne vozidlá. Podobne berúc do úvahy počiatočný stav typu zápcha, kde v konečnom čase v rozmedzí 0 *< x <* 20 je prítomné signifikantné zhustenie oproti oblastiam *x <* 0 a *x >* 20.

<span id="page-43-0"></span>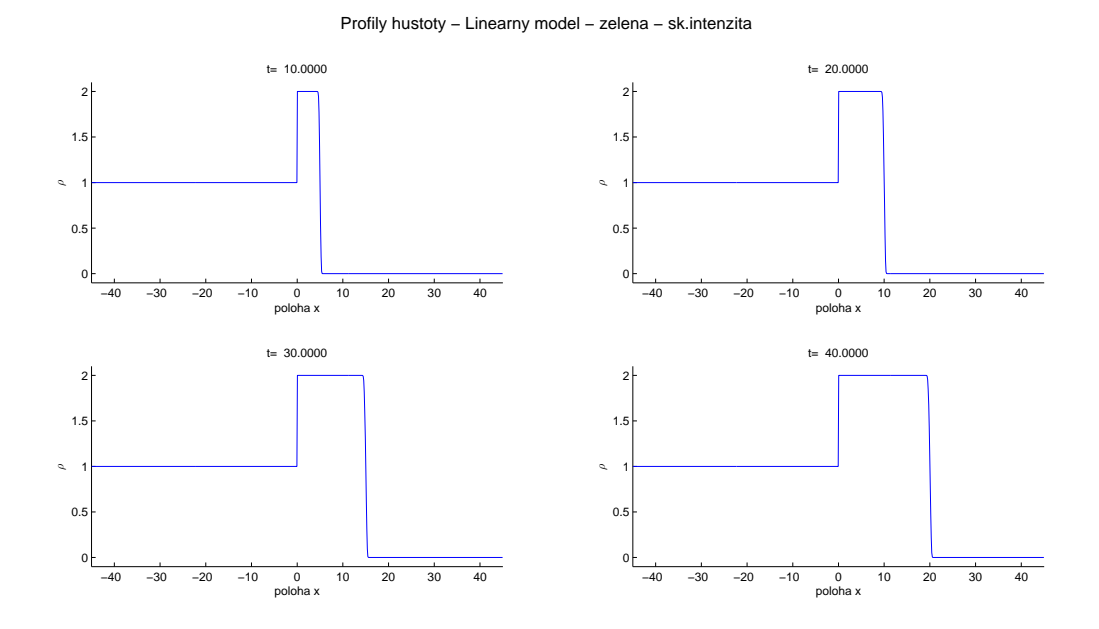

**Obr. 21:** Profily hustoty (lineárny model so skokovou intenzitou zmeny jazdného pruhu, poč. stav typu zelená).

<span id="page-43-1"></span>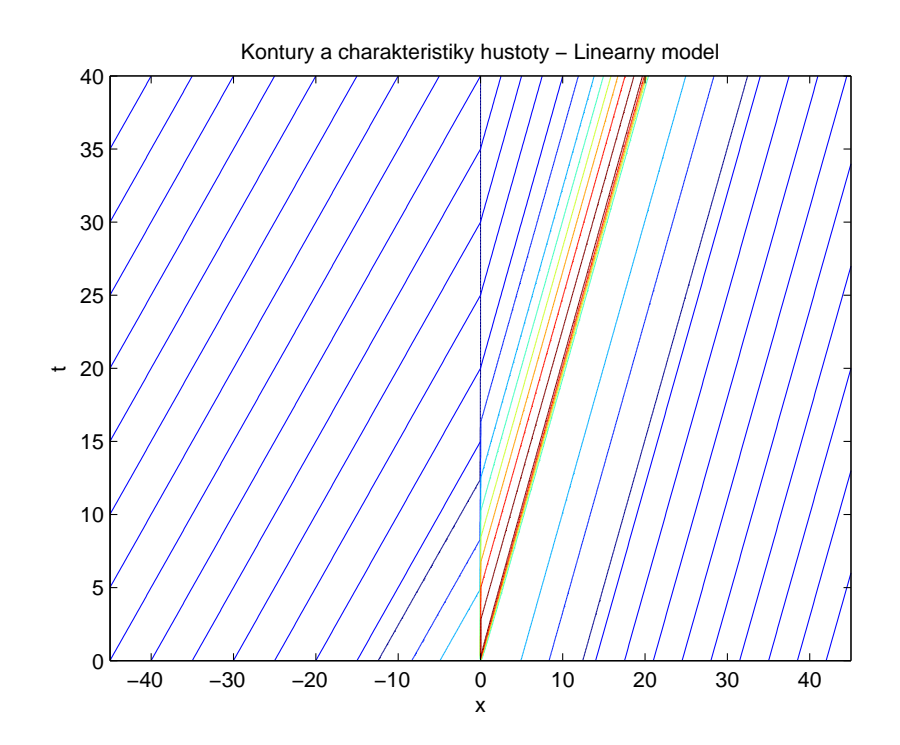

**Obr. 22:** Kontúry a charakteristiky hustoty (lineárny model, skoková intenzita zmeny jazdného pruhu, poč. stav typu zápcha).

<span id="page-44-1"></span>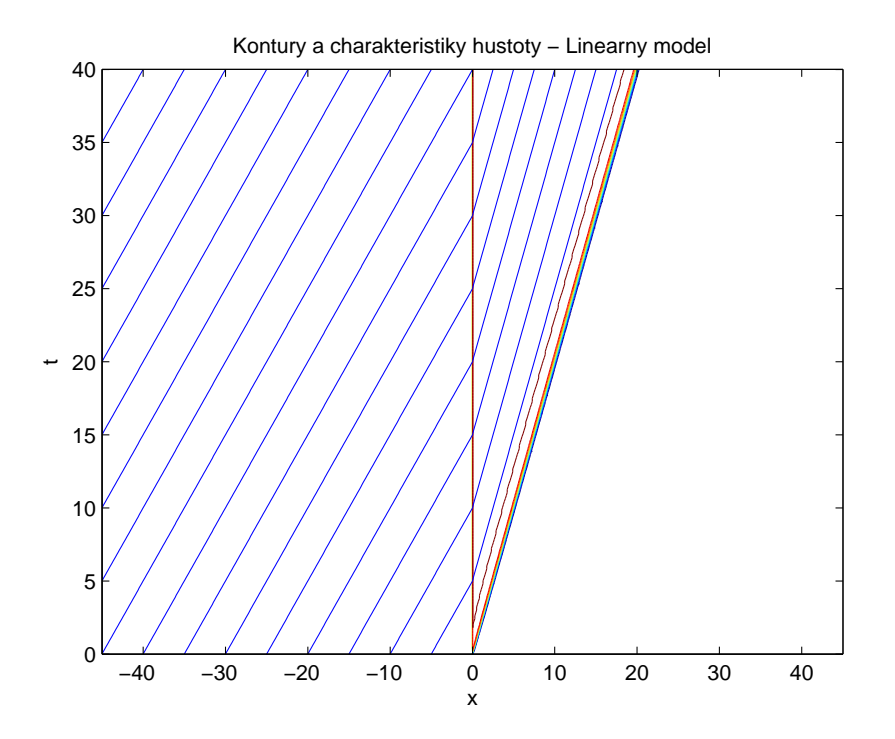

**Obr. 23:** Kontúry a charakteristiky hustoty (lineárny model, skoková intenzita zmeny jazdného pruhu, poč. stav typu zelená).

## <span id="page-44-0"></span>**5.2 Model s kvadratickým rýchlostným zákonom**

Lineárny model z predchádzajúcej podkapitoly na jednej strane v sebe nesie značné zjednodušenie celého problému, hlavne zo strany výpočtovej náročnosti. Na strane druhej, výstupy a výsledky nie sú presvedčivé a premietnuteľné do reálnej cestnej premávky.

Cieľom každého modelu je, aby bol pokiaľ možno najpresnejší. Daňou za komplikovanosť predpokladov a záverov často býva zložitosť a výpočtová náročnosť. V kapitole [3](#page-21-0) sme predstavili model, ktorý voľbou funkcie  $\mathcal{V}(\rho)$  vo všeobecnosti môže byť nelineárny.

Pripomeňme si všeobecnú rovnicu [\(12\)](#page-28-2), v ktorej zvolíme funkciu *f*(*ρ, r*) nelineárnu v *ρ*, aby sme sa priblížili k odvodenej rovnici [\(9\)](#page-25-2). Následne upresníme vzťah V(*ρ*) podľa [\(15\)](#page-28-4) a dostávame konkrétnu rovnicu opisujúcu model, ktorý budeme riešiť

$$
\frac{\partial \rho}{\partial t} + \frac{\partial}{\partial x} \left\{ v_{max} \rho [1 - (1+r)\rho] \right\} = 0. \tag{26}
$$

Prispôsobením ODR [\(24\)](#page-38-0) nelineárnemu modelu dostaneme

<span id="page-45-1"></span>
$$
X'_{k}(t) = \frac{\partial}{\partial \rho} f(\rho(X_{k}(t), t), r), \qquad (27)
$$

#### <span id="page-45-0"></span>**5.2.1 Model s nulovou intenzitou zmeny jazdných pruhov**

Nelineárny model sa uvažovaním nulovej intenzity zmeny jazdného pruhu redukuje na klasický LWR model v podobe, akej je implementovaný v [\[2,](#page-58-4) [10\]](#page-59-2). V tejto podkapitole reprodukujeme výsledky uvedené v [\[10\]](#page-59-2).

Reprodukciou numerického riešenia pre počiatočný stav typu zápcha na obr. [24](#page-46-0) v štyroch časových rezoch vidíme, že vlna sa nepohybuje vpred ako v lineárnom advekčnom modeli, ale zhluk mení tvar nasledovne: vodiči, ktorí prichádzajú k zhustenému regiónu pribrzdia a neskôr postupne zvyšujú rýchlosť. V neskorších časových rezoch je pozorovateľná tvorba nárazovej vlny (*shock wave*), kde autá, ktoré prichádzajú k zhluku, musia náhle zabrzdiť. Napravo od šoku vzniká zrieďovacia vlna (*rarefaction wave*), keďže vodiči pridávajú postupne.

Pre počiatočný stav typu zelená (obr. [25\)](#page-46-1) je prítomná len zrieďovacia vlna. Keď v čase *t* = 0 semafor spustí zelenú, vodiči postupne zrýchľujú a zástup sa začne rozpúšťať.

V simulácií počiatočného stavu typu červená (obr. [26\)](#page-47-0) je prítomná iba nárazová vlna, keďže vodiči prichádzajúci ku zástupu vozidiel musia zrazu zastaviť a pripojiť sa ku kolóne pred červeným semaforom.

<span id="page-46-0"></span>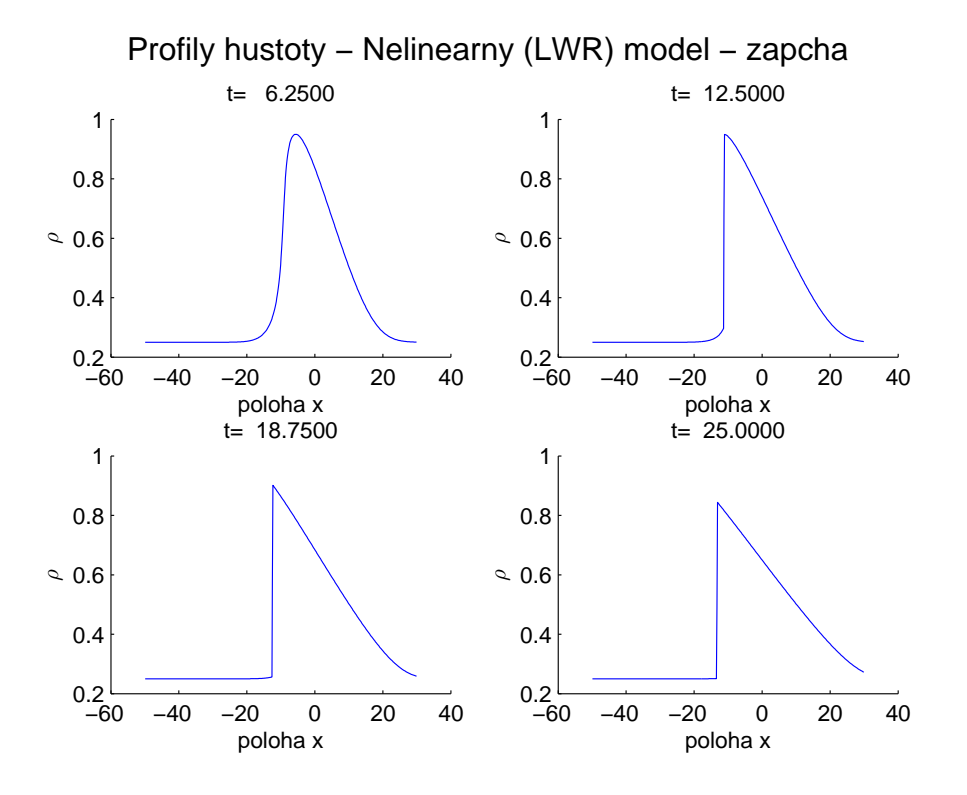

**Obr. 24:** Profily hustoty (LWR model, počiatočný stav typu zápcha).

<span id="page-46-1"></span>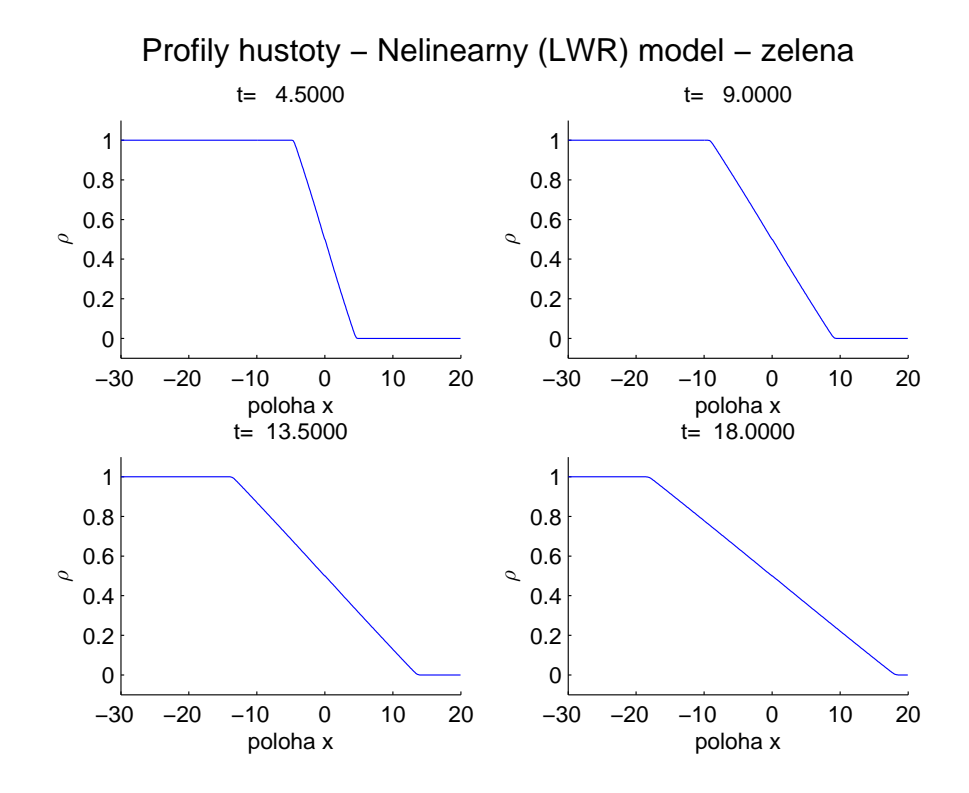

**Obr. 25:** Profily hustoty (LWR model, počiatočný stav typu zelená).

<span id="page-47-0"></span>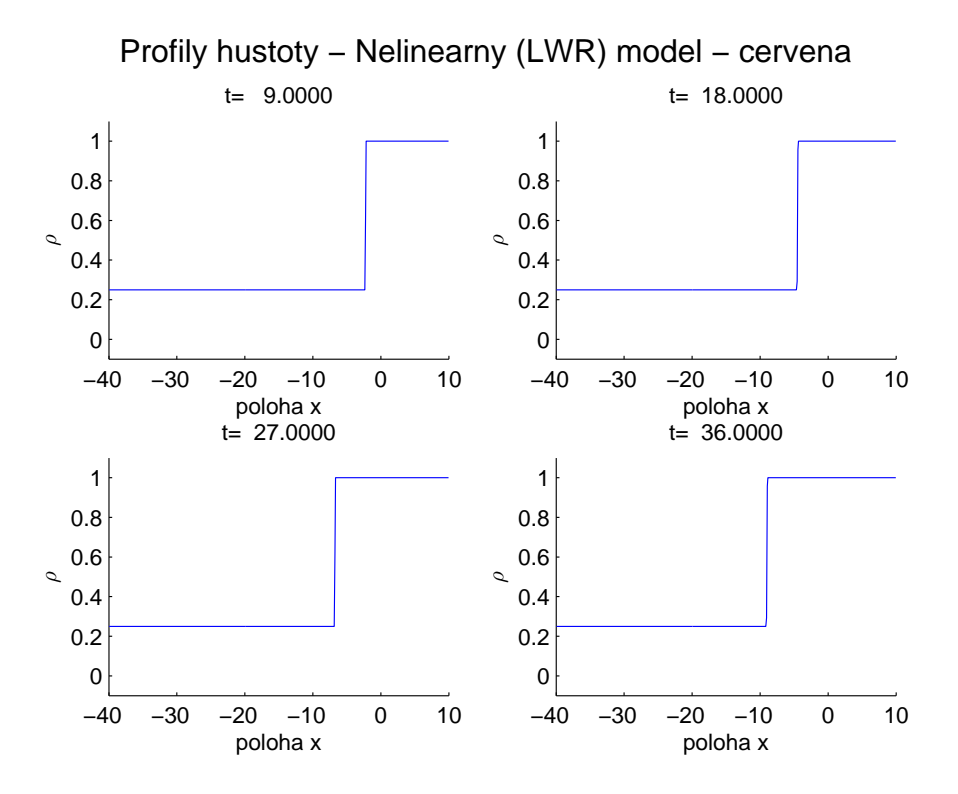

**Obr. 26:** Profily hustoty (LWR model, počiatočný stav typu červená).

Kontúry jednotlivých časových priebehov hustôt doplníme o charakteristické čiary v oblastiach, kde je hustota konštantná, integrovaním ODR [\(27\)](#page-45-1). Pre jednotlivé počiatočné stavy sú k nahliadnutiu na obr[.27,](#page-48-0) [28](#page-48-1) a [29.](#page-49-1) Pravá strana [\(27\)](#page-45-1) je pri nulovej intenzite rovná  $v_{max}[1 - 2\rho(X_k(t), t)] \equiv \mathcal{V}(\rho_k(t))$ , kde  $\rho_k$  je hustota vnímaná *k*-tym vodičom. To implikuje prirodzený predpoklad chovania šoférov v premávke, že svoju rýchlosť prispôsobuje vzdialenosti od auta pred sebou. [\[10,](#page-59-2) Kap. 11.1]

Výsledky klasického LWR modelu majú v porovnaní s lineárnym modelom podstatne lepšiu interpretovateľnosť.

<span id="page-48-0"></span>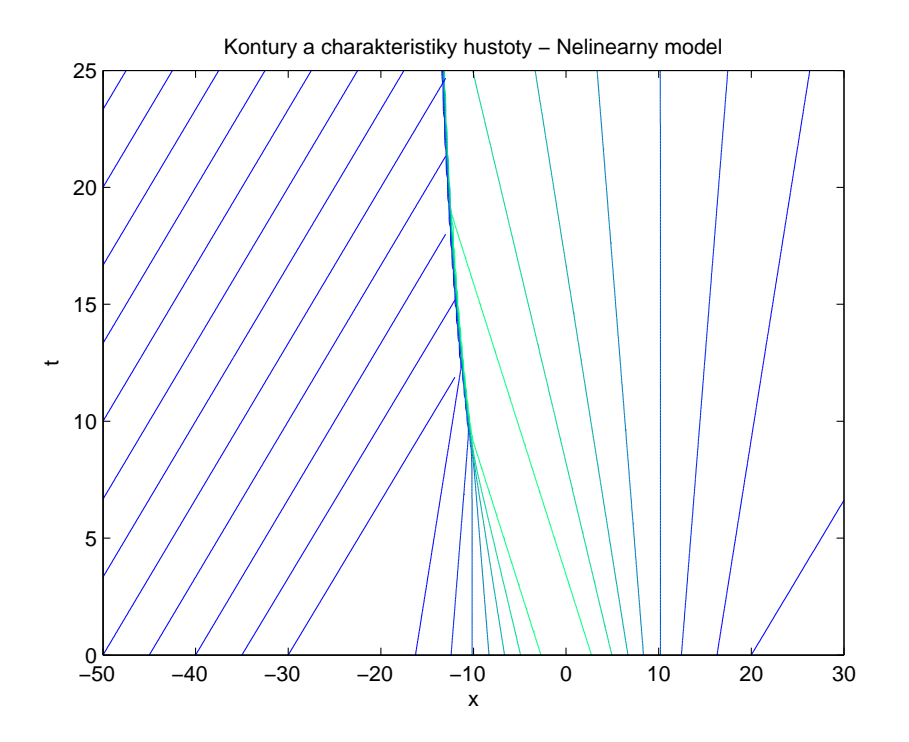

<span id="page-48-1"></span>**Obr. 27:** Kontúry a charakteristiky hustoty (LWR model, poč. stav typu zápcha).

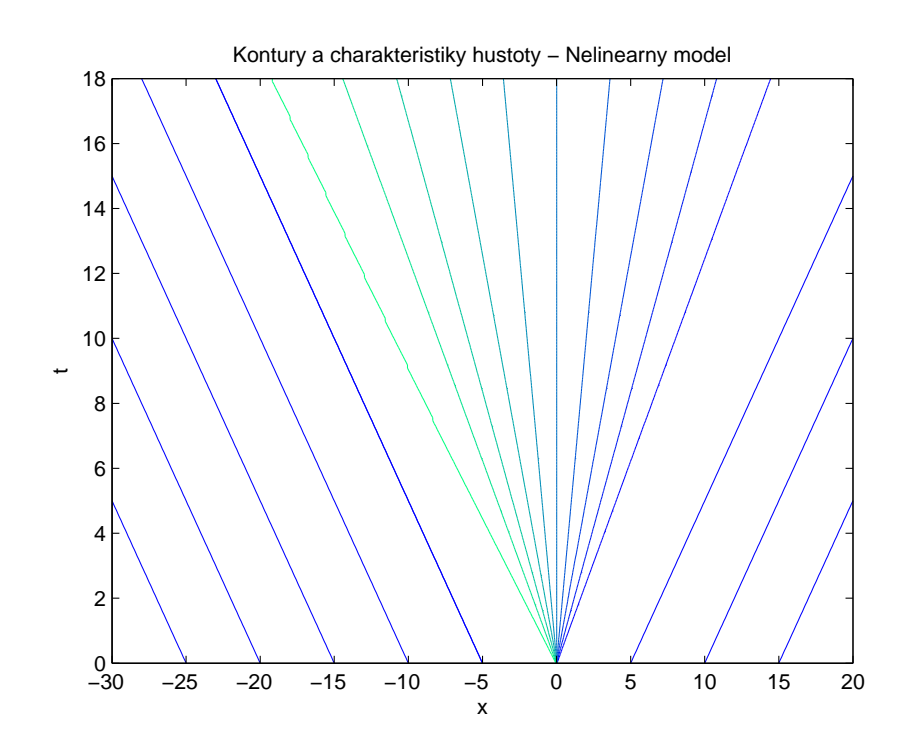

**Obr. 28:** Kontúry a charakteristiky hustoty (LWR model, poč. stav typu zelená).

<span id="page-49-1"></span>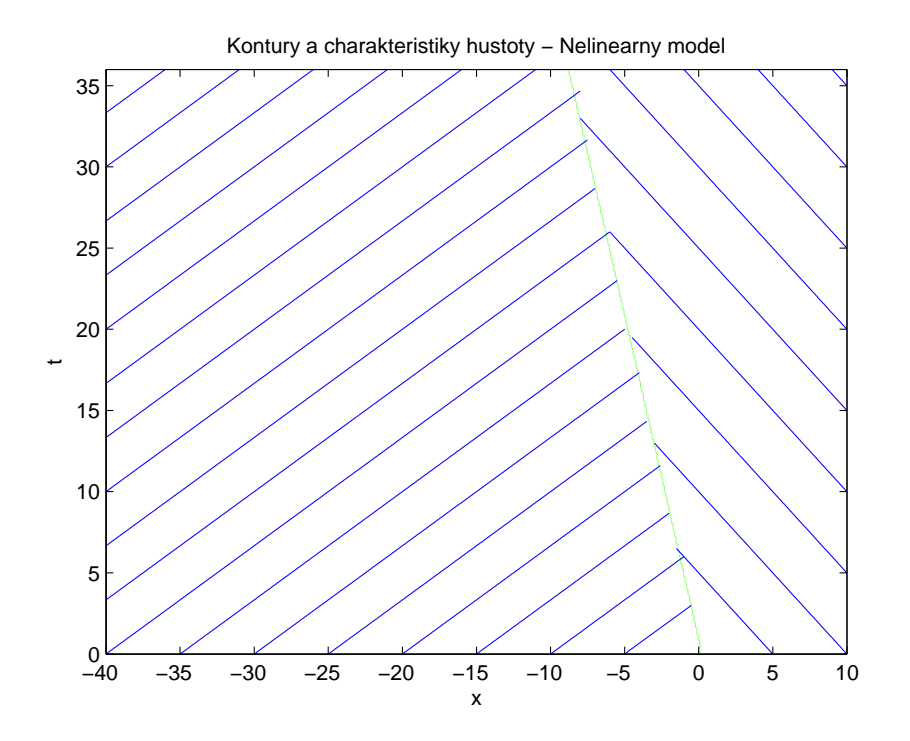

**Obr. 29:** Kontúry a charakteristiky hustoty (LWR model, poč. stav typu červená).

#### <span id="page-49-0"></span>**5.2.2 Model s konštantnou intenzitou zmeny jazdných pruhov**

Našim cieľom je namodelovať dopravu, kde vodiči menia jazdné pruhy. V zmysle, ako sme odvodili v kapitole [3.2.1,](#page-24-0) uvažujme konštantnú intenzitu zmeny jazdného pruhu podľa príkladu [1,](#page-26-2)

$$
r(x) \approx 0.14 > 0 \ \forall x.
$$

Uvažovaním počiatočného stavu typu červená, na obr. [30,](#page-50-0) náš model na prvý pohľad veľký rozdiel oproti LWR modelu s nulovou intenzitou nepriniesol. Vodiči nemajú inú možnosť, ako sa pripojiť k zástupu stojacich vozidiel pred semaforom, kde s maximálnou hustotou *ρ* už zmena jazdných pruhov nehrá úlohu. V oblasti *x <* 0 ale približujúce sa vozidlá možnosť preradenia sa využijú a v súlade s ilustračným obr. [5](#page-25-1) ovplyvnia svojim konaním vodičov áut v oboch jazdných pruhoch, ktorí musia reagovať na preradenia iných.

Obr. [31,](#page-50-1) znázorňujúci charakteristiky a kontúry propagácie hustoty, vykazuje vyšší negatívny sklon izočiary oproti obr. [29,](#page-49-1) ktorý je jeho LWR obdobou.

<span id="page-50-0"></span>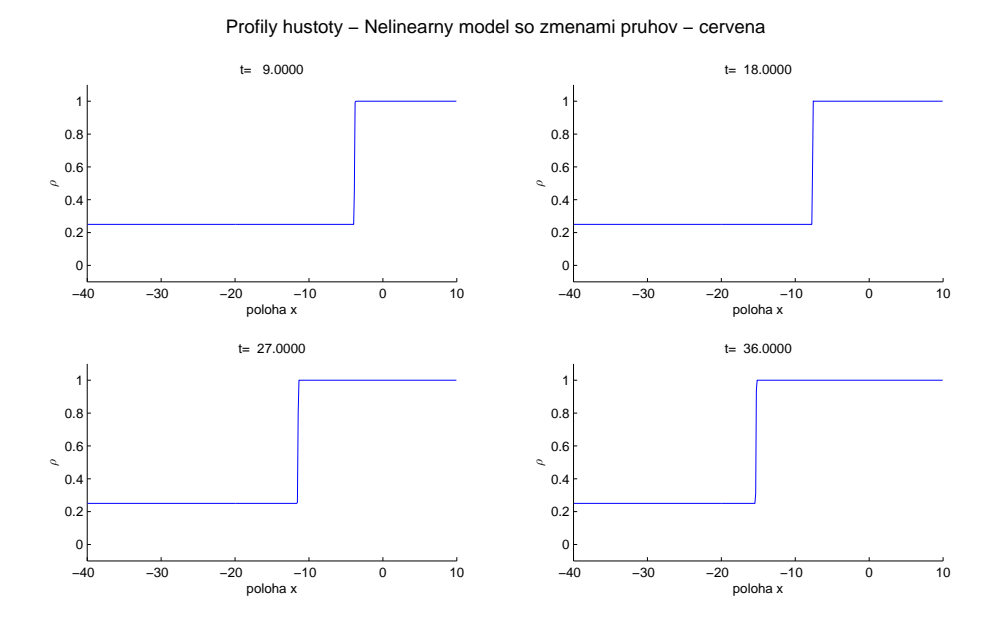

<span id="page-50-1"></span>**Obr. 30:** Profily hustoty (nelineárny model s konštantnou intenzitou zmeny jazdných pruhov, poč. stav typu červená).

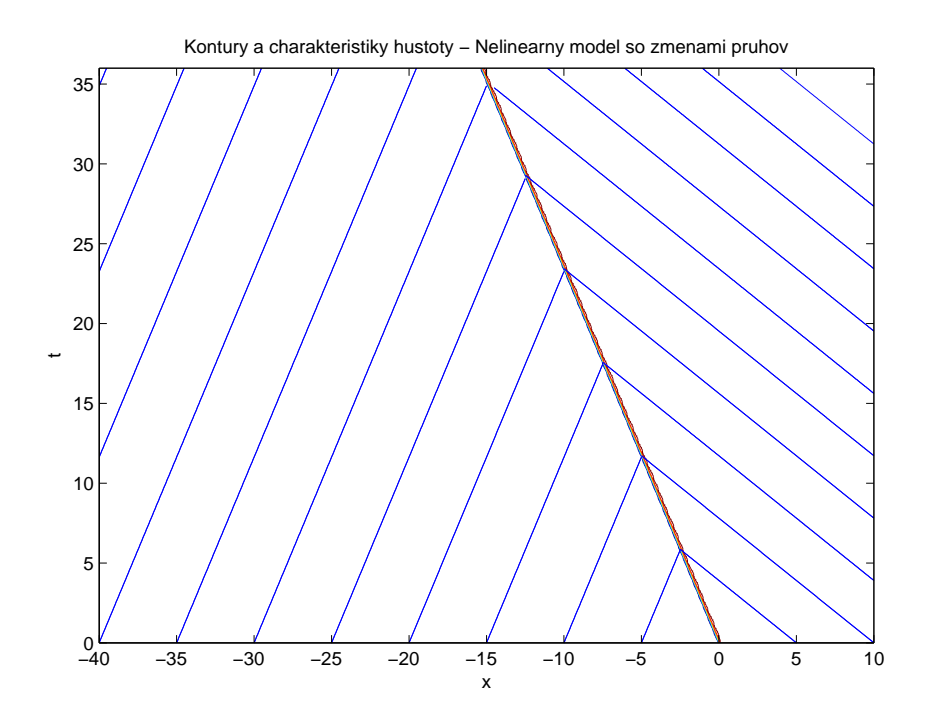

**Obr. 31:** Kontúry a charakteristiky hustoty (nelineárny model s konštantnou intenzitou zmeny jazdných pruhov, poč. stav typu červená).

Zaujímavejší výsledok ale prináša simulácia ostatných dvoch typov počiatočných stavov, a síce zápcha a zelená. Profily hustôt týchto riešení znázorňujú obr. [32](#page-51-0) a [33.](#page-52-0)

V týchto je prítomná aj nárazová aj zrieďovacia vlna, resp. iba zrieďovacia. Práve v oblasti jej šírenia je v okolí hustoty 0*,* 45*.ρ* pozorovateľná tvorba lokálnych zápch, čo sa prejaví na turbulenciách, ktoré sa vo vyšších časoch šíria. Práve tento región zrejme predstavuje oblasť, kde vodiči menia jazdné pruhy.

Na propagácií spätnej nárazovej vlny prítomnej v počiatočnom stave zápcha sa efekt zmeny jazdného pruhu prejaví podobne ako je tomu pri počiatočnom stave typu červená.

<span id="page-51-0"></span>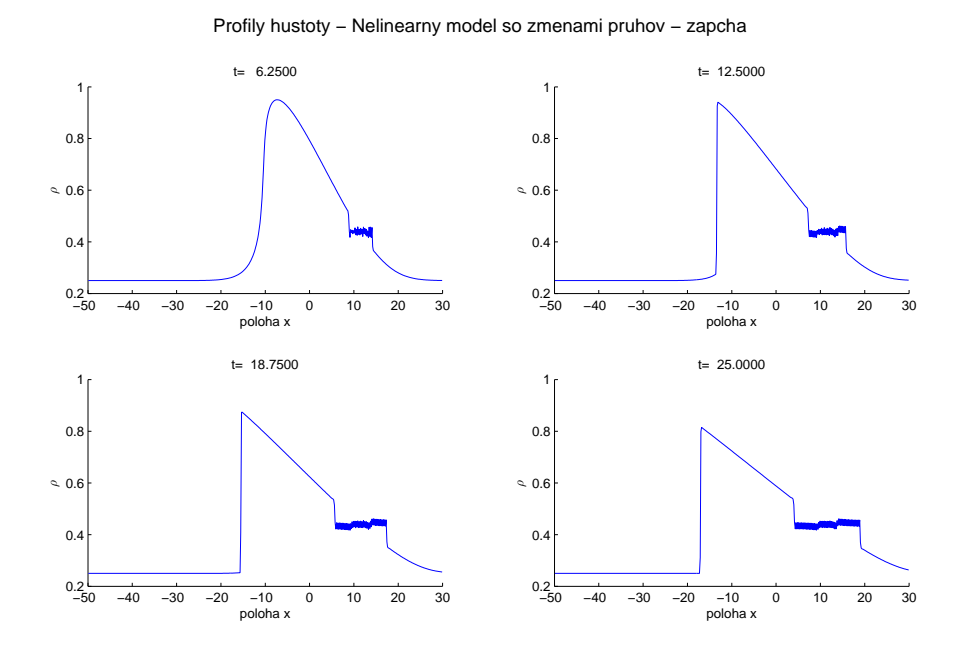

**Obr. 32:** Profily hustoty (nelineárny model s konštantnou intenzitou zmeny jazdných pruhov, poč. stav typu zápcha).

<span id="page-52-0"></span>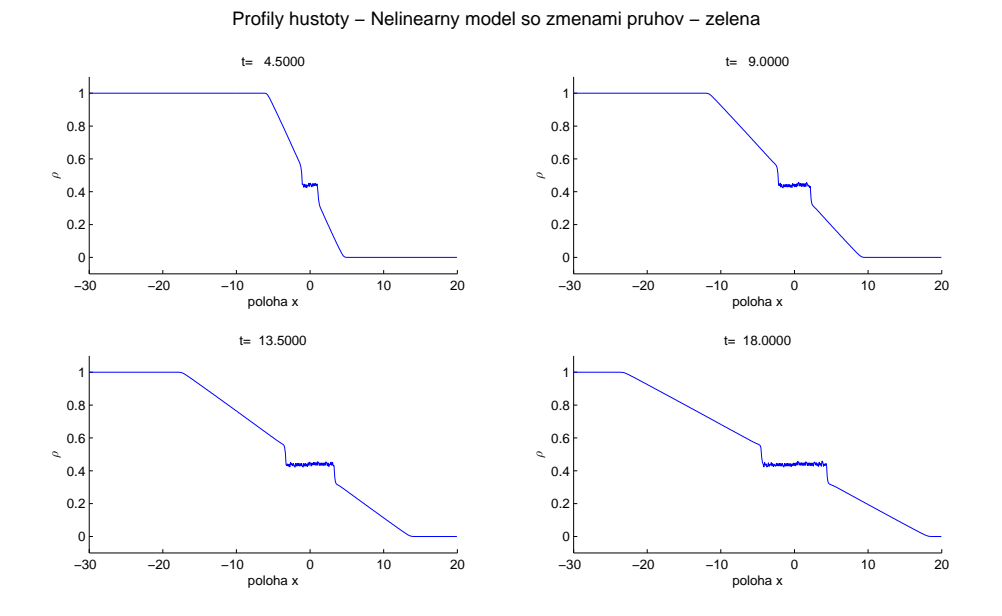

**Obr. 33:** Profily hustoty (nelineárny model s konštantnou intenzitou zmeny jazdných pruhov, poč. stav typu zelená).

Pri počiatočnom stave zelená môžeme pozorovať, že oproti modelu, kde uvažujeme iba jeden jazdný pruh, majú šoféri viac priestoru na rozbeh a zástup sa po prepnutí semaforu rozpustí skôr.

Pred tým, ako začneme s hlbšou analýzou porovnaní nelineárnych modelov pre rôzne počiatočné stavy, pozrime sa ešte na kontúry a charakteristické čiary zodpovedajúce nášmu modelu pre simulácie zápchy a zelenej. Pre lepší prehľad sme sa rozhodli kontúry zhustiť a vyplniť farebnou škálou. Obdržané charakteristické čiary v oblastiach konštantnej hustoty sú opäť výsledkom integrácie vzťahu [\(27\)](#page-45-1).

Obr. [34,](#page-53-0) korešpondujúci simulácií na obr. [32,](#page-51-0) ukazuje tvorbu a šírenie oblasti lokálnych zápch v dôsledku zmien jazdných pruhov okolo polohy *x* = 12 v oboch smeroch. Tvorba nárazovej vlny v zápornej polohe má obdobne simulácií červenej vyšší sklon oproti LWR modelu. Inú smernicu majú aj charakteristické čiary, do ktorých vstúpi nenulová hodnota intenzity *r*. V rozmedzí polôh mimo turbulentného regiónu majú ale kontúry podobný charakter ako na obr. [27,](#page-48-0) ktorý korešponduje nulovej intenzite zmeny jazdných pruhov, teda jednoprúdovej premávke. Rozmedzie maximálnej štartovacej hustoty okolo počiatku osy *x* sa rozpúšťa skôr, čo uvidíme aj na obr. [36](#page-55-0) porovnávajúcom nelineárne modely s týmto počiatočným stavom.

<span id="page-53-0"></span>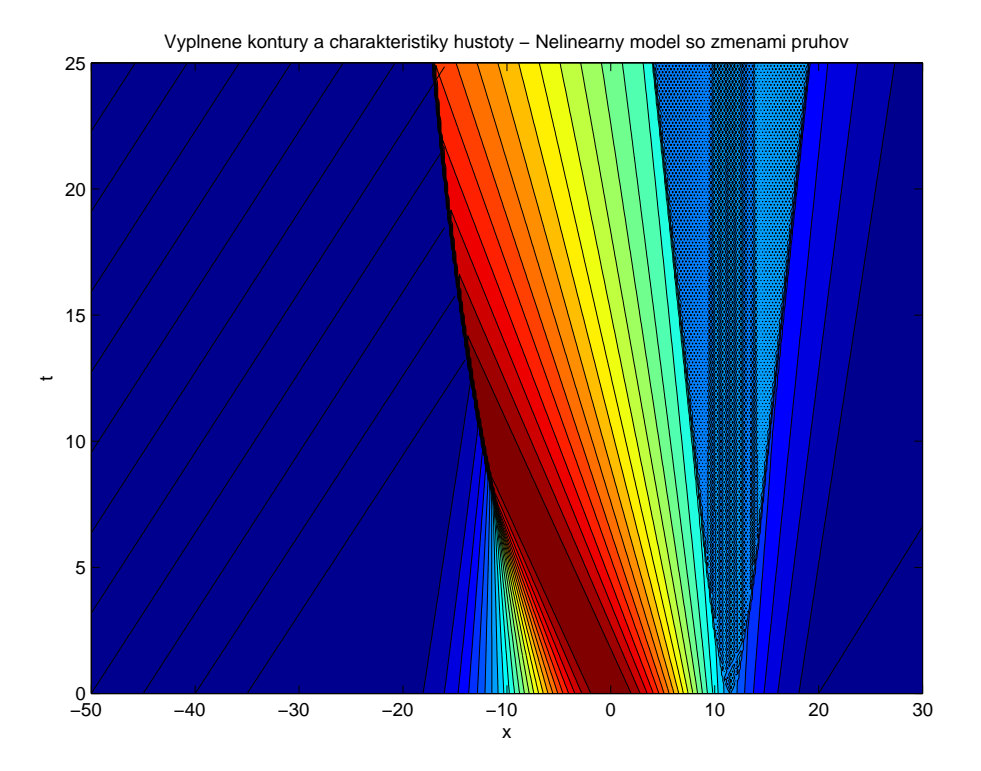

**Obr. 34:** Kontúry a charakteristiky hustoty (nelineárny model s konštantnou intenzitou zmeny jazdných pruhov, poč. stav typu zápcha).

Simulácií počiatočného stavu typu zelená, obr. [33,](#page-52-0) korešpondujú kontúry a charak-teristiky zobrazené na obr. [35.](#page-54-1) "Vejár" kontúr má aj v dôsledku šírenia predbiehacieho regiónu okolo počiatku, kde je umiestnený pomyselný semafor, väčší rozptyl v oboch smeroch, najmä však zápornej polohy, kde je propagácia rednúcej vlny rýchlejšia ako v LWR modeli.

53

<span id="page-54-1"></span>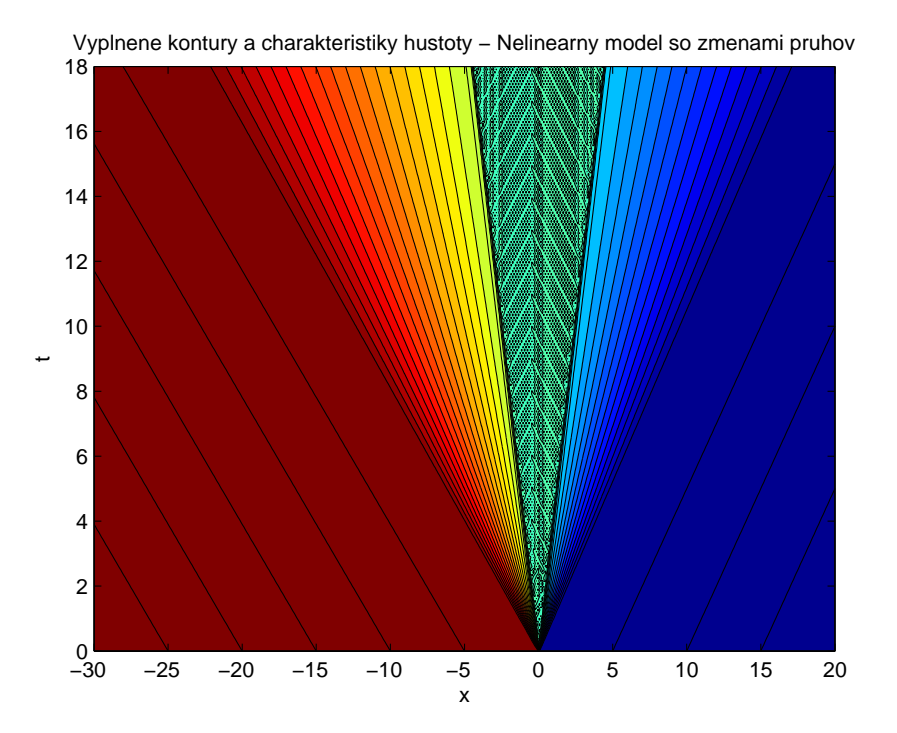

**Obr. 35:** Kontúry a charakteristiky hustoty (nelineárny model s konštantnou intenzitou zmeny jazdných pruhov, poč. stav typu zelená).

#### <span id="page-54-0"></span>**5.2.3 Porovnanie nelineárnych modelov**

Rozdiely pre počiatočný stav typu zápcha ilustruje obr. [36.](#page-55-0) V prvom časovom reze (ľavý horný roh obr. [36\)](#page-55-0) vidíme, že rýchlosť propagácie dopravnej vlny v ľavom smere osi *x* je vyššia v prípade nenulovej intenzity zmeny jazdných pruhov. Zachovanie hmoty každého konečného objemu sa prejaví vznikom oscilačného regiónu blízko *x* ≈ 15. V oblasti mimo oscilačného regiónu je hustota nižšia v dôsledku preradzovania sa v pruhoch a uvoľneniu priestoru pre ostatné automobily. Šírka oscilačnej oblasti sa s narastajúcim časom zväčšuje. Nárazová vlna sa vytvára v oboch prípadoch, ale pre prípad nenulovej intenzity sa formuje v skoršom čase a s menšou amplitúdou.

Pre počiatočný stav typu červená je porovnanie modelov zobrazené na obr. [37.](#page-56-0) Ako je vidieť z rozdielu sklonov nárazového frontu na obr. [29](#page-49-1) a [31,](#page-50-1) nárazová vlna v našom modeli propaguje rýchlejšie. Čím neskorší časový rez uvažujeme, tým väčší rozdiel nachádzame medzi koncami kolóny stojacich vozidiel.

Pre prípad počiatočného stavu typu zelená (obr. [38\)](#page-56-1) je prítomná iba zrieďovacia vlna. Efekt zmeny jazdných pruhov sa prejavuje v rýchlejšom rozpúšťaní stojacej kolóny vo-

<span id="page-55-0"></span>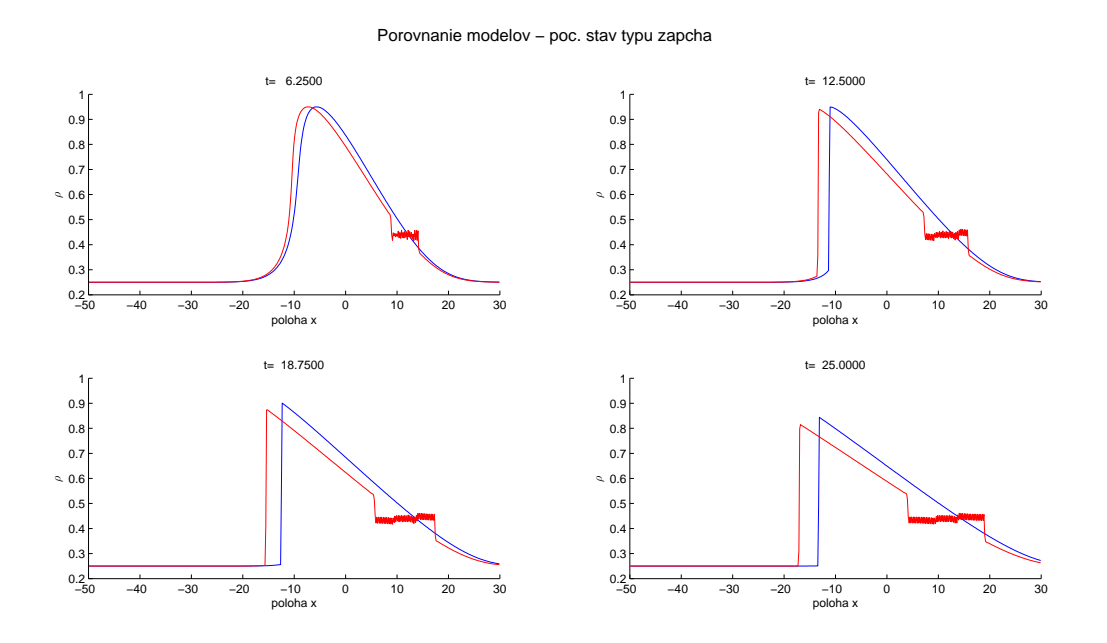

**Obr. 36:** Porovnanie nelineárnych modelov pre poč. stav typu zápcha (modrá - LWR model s nulovou intenzitou, červená - nelineárny model s konštantnou intenzitou).

zidiel pred semaforom po prepnutí na zelenú. Lokálne zápchy spôsobené preradzovaním vozidiel vzniknú v okolí pozície semafora (*x* = 0). Mimo oscilačnej oblasti lokálnych zápch je hustota oproti LWR modelu znížená.

<span id="page-56-0"></span>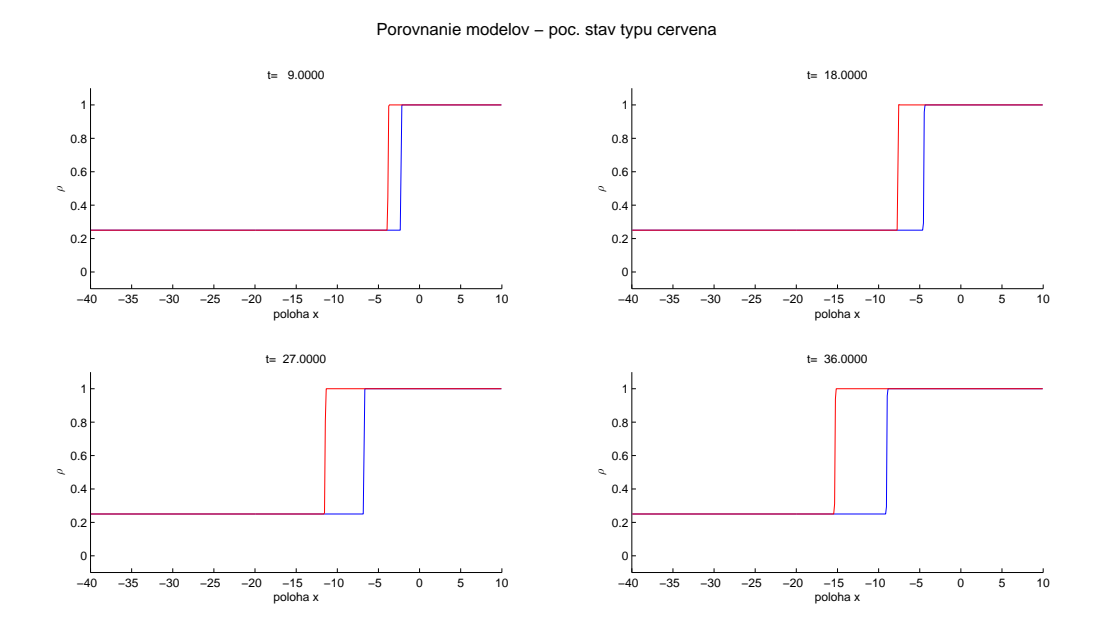

**Obr. 37:** Porovnanie nelineárnych modelov pre poč. stav typu červená (modrá - LWR model s nulovou intenzitou, červená - nelineárny model s konštantnou intenzitou).

<span id="page-56-1"></span>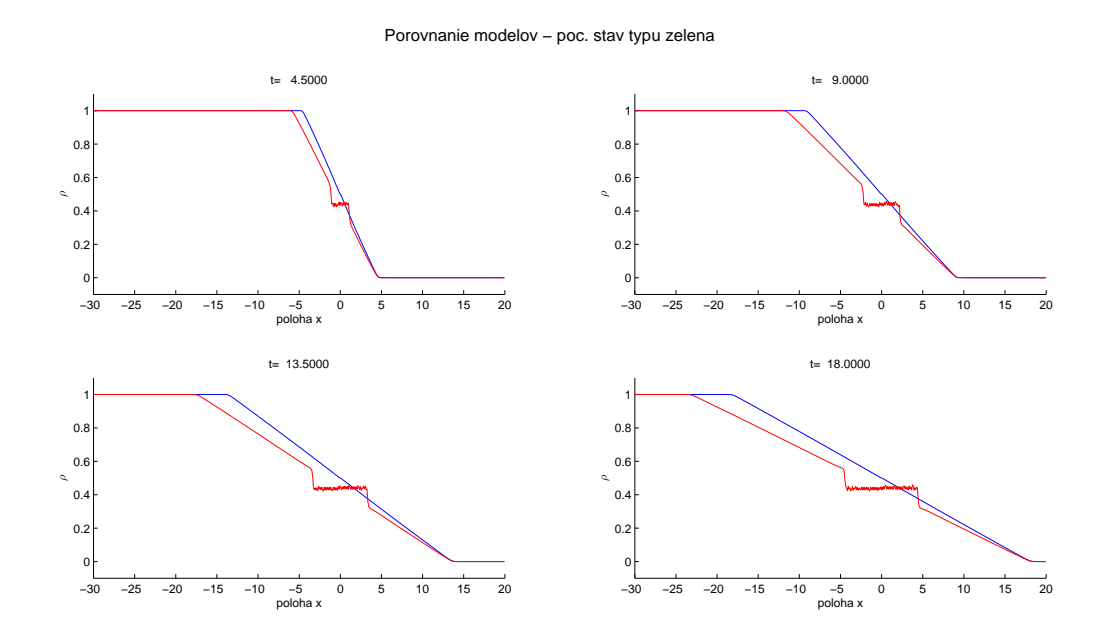

**Obr. 38:** Porovnanie nelineárnych modelov pre poč. stav typu zelená (modrá - LWR model s nulovou intenzitou, červená - nelineárny model s konštantnou intenzitou).

## <span id="page-57-0"></span>**Záver**

V tejto práci sme na základe hyperbolických zákonov zachovania, reprezentovaných parciálnymi diferenciálnymi rovnicami v konzervatívnom tvare, skonštruovali nelineárny model Lighthill–Whitham–Richardsového (LWR) typu [\[11,](#page-59-3) [16\]](#page-59-4) so zahrnutím zmeny jazdných pruhov. Efekt zmeny jazdných pruhov je v modeli prítomný prostredníctvom tzv. efektívnej hustoty, ktorá je súčinom celkovej hustoty a intenzity zmeny jazdného pruhu [\[9\]](#page-58-3). Pre prípad nulovej intenzity sme reprodukovali známe výsledky LWR modelu uvažované v [\[10\]](#page-59-2). Následne sme modifikovali uvedený solver a uvažovaním konštantnej intenzity zmeny jazdného pruhu vykonali numerické simulácie pre rôzne počiatočné stavy uvedené v kapitole [4.5.](#page-33-0) Modifikácia tzv. Riemannovského solvera je priložená ako druhá časť prílohy A. Diskusii o výsledkoch sme venovali kapitolu [5,](#page-35-0) kde sme analyzovali lineárny aj nelineárny makroskopický model. Numerické výsledky pre klasický a rozšírený LWR model sme porovnali v kapitole [5.2.3.](#page-54-0)

Pôvodným prínosom práce je konštrukcia modelu s možnosťou zmien jazdných pruhov a jeho numerické riešenie pre tri charakteristické typy počiatočných stavov (zápcha, červený semafor, zelený semafor) pomocou softvérového balíka pre hyperbolické úlohy Clawpack. Pre autora bolo prínosom, že mikroskopické modely dopravy študované v jeho bakalárskej práci [\[15\]](#page-59-0) mohol rozšíriť o makroskopický pohľad.

Práca môže byť inšpiráciou pre konštrukciu zložitejších modelov dopravy s komplexnejšou dynamikou, napr. viacrozmerné hyperbolické úlohy pre prípad, kedy je každý jazdný pruh popísaný svojou koncentráciou vozidiel.

Najmä v dobe, keď sa stále s väčšou frekvenciou skloňuje pojem "autonónmne riadiace vozidlo" [\[1\]](#page-58-5), ktoré sa dokáže samostatne pohybovať po komunikáciách a eliminovať ľudský faktor, je potreba zdokonalenia matematického vyjadrenia dopravy a dopravných situácií stále aktuálnejšia.

## <span id="page-58-0"></span>**Zoznam použitej literatúry**

- <span id="page-58-5"></span>[1] Brejčák P.: *Prečo vznikajú dopravné zápchy? Vedci majú jasno, vodiči si za ne môžu sami*, eTrend.sk (2014), dostupné na internete (2.10.2014): http://www.etrend.sk/ekonomika/preco-vznikaju-dopravne-zapchy-vedci-majujasno-vodici-si-za-ne-mozu-sami.html
- <span id="page-58-4"></span>[2] Clawpack Development Team: *Clawpack Version 5.4.0*, http://www.clawpack.org (2017)
- <span id="page-58-9"></span>[3] Del Castillo J. M., Benitez F.G.: *On the functional form of the speed-density relationship*, Transportation Research Part B, 29 (1995), 391-406
- <span id="page-58-7"></span>[4] Downs A.: *The law of peak-hour expressway congestion*, Traffic Quarterly 16/3 (1962), 393–409.
- <span id="page-58-2"></span>[5] Duranton G., Turner M.A.: *The Fundamental Law of Road Congestion: Evidence From US Cities*, Working Paper 15376, National Bureau of Economic Research, 2009, dostupné na internete (3.10.2014): http://www.nber.org/papers/w15376
- <span id="page-58-6"></span>[6] Filipko R.: Diaľnica Bratislava-Trnava bude mať tri pruhy, SME.sk (2006), dostupné na internete (2.2.2017): https://www.sme.sk/c/2958881/dialnica-bratislava-trnava-bude-mat-tripruhy.html
- <span id="page-58-8"></span>[7] Hoogendoorn S.P., Bovy P.H.L.: *State-of-the-art of vehicular traffic flow modelling*, Proceedings of the Institution of Mechanical Engineers, Part I: Journal of Systems and Control Engineering Vol 4/215 (2016), 283-303
- <span id="page-58-1"></span>[8] Innocenti A., Lattarulo P., Pazienza M. G.: *Car stickiness: Heuristics and biases in travel choice*, Transport Policy 25 (2013), 158–168, dostupné na internete  $(10.3.2015):$ http://www.sciencedirect.com/science/article/pii/S0967070X12001680
- <span id="page-58-3"></span>[9] Jin W.-L.: *A kinematic wave theory of lane-changing traffic flow*, Transportation Research Part B, 44 (2010), 1001-1021
- <span id="page-59-2"></span>[10] LeVeque R. J.: *Finite-Volume Methods for Hyperbolic Problems*, Cambridge, New York, 2004
- <span id="page-59-3"></span>[11] Lighthill M. J., Whitham G. B.: *On Kinematic Waves. II. A Theory of Traffic Flow on Long Crowded Roads*, Proceedings of the Royal Society of London. Series A, Mathematical and Physical Sciences, 1178/229 (1955), 317-345
- [12] Lüttmerdingová J., Hamanová I., Pálinkásová M.: *Ročenka dopravy, pôšt a telekomunikácií* 2016, Štatistický úrad Slovenskej republiky, ISBN 978-80-8121-483-7
- <span id="page-59-7"></span>[13] Národná diaľničná spoločnosť, a.s., *internetová stránka,* 2005, dostupné na internete (27.11.2016): http://www.ndsas.sk
- <span id="page-59-9"></span>[14] Newell G. F.: *A simplified theory of kinematic waves in highway traffic*, Transportation Research Part B, 27 (1993), 281-313
- <span id="page-59-0"></span>[15] Reľovský D., Hojčka M.: *Modelovanie dopravných situácií pomocou diferenciálnych rovníc*, bakalárska práca, FMFI UK, 2015
- <span id="page-59-4"></span>[16] Richards P. I.: *Shock waves on the highway*, Operations Research, 4 (1956), 42-51
- <span id="page-59-6"></span>[17] Slovenská správa ciest, *internetová stránka*, 2017, dostupné na internete  $(15.3.2015):$ http://www.ssc.sk
- <span id="page-59-8"></span>[18] Small K., Verhoef E.: *The Economics of Urban Transportation*, Routledge, New York, 2007
- <span id="page-59-5"></span>[19] Sugiyama Y., Fukui M., Kikuchi M., Hasebe K., Nakayama A., Nishinari K., Tadaki S., Yukawa S.: *Traffic jams without bottlenecks – experimental evidence for the physical mechanism of the formation of a jam*, New Journal of Physics, 10 (2008), dostupné na internete (3.10.2014): http://iopscience.iop.org/1367-2630/10/3/033001
- <span id="page-59-1"></span>[20] Štatistický úrad Slovenskej republiky, *internetová stránka*, 2014, dostupné na internete (12.10.2016): http://www.statistics.sk

<span id="page-60-0"></span>[21] Toole J.L., Colak S., Sturt B., Alexander L.P., Evsukoff A., González M.C.: *The path most traveled: Travel demand estimation using big data resources*, Transportation Research Part C: Emerging Technologies Part B, 58 (2015), 162-177

## <span id="page-61-0"></span>**Príloha A**

```
A.1 Zdrojový kód Riemannovského solvera pre lineárny problém c
c
c =========================================================
subroutine rp1(maxmx,meqn,mwaves,mbc,mx,ql,qr,auxl,auxr,
& wave,s,amdq,apdq)
c =========================================================
c
c
implicit double precision (a-h,o-z)
dimension ql(1-mbc:maxmx+mbc, meqn)
dimension qr(1-mbc:maxmx+mbc, meqn)
dimension auxl(1-mbc:maxmx+mbc, 1)
dimension auxr(1-mbc:maxmx+mbc, 1)
dimension s(1-mbc:maxmx+mbc, mwaves)
dimension wave(1-mbc:maxmx+mbc, meqn, mwaves)
dimension amdq(1-mbc:maxmx+mbc, meqn)
dimension apdq(1-mbc:maxmx+mbc, meqn)
c
c
c
do 30 i=2-mbc,mx+mbc
c
ui = auxl(i,1)uim = auxr(i-1,1)qi = q1(i,1)qim = qr(i-1,1)c
if (ui .gt. 0.d0) then
qstar = uim*qim/ui
wave(i,1,1) = qi - qstar
```

```
s(i,1) = uiamdq(i,1) = 0.d0apdq(i,1) = uikqi - uim*qimelse
qstar = ui*qi/uim
wave(i,1,1) = qstar - qims(i,1) = \text{uim}amdq(i,1) = uikqi - uim*qimapdq(i,1) = 0.d0endif
30 continue
c
return
```
end

**A.2 Zdrojový kód Riemannovského solvera pre nelineárny model so zmenami jazdných pruhov**

```
c
c
c =========================================================
subroutine rp1(maxmx,meqn,mwaves,mbc,mx,ql,qr,auxl,auxr,
& wave,s,amdq,apdq)
c =========================================================
c
c
implicit double precision (a-h,o-z)
dimension ql(1-mbc:maxmx+mbc, meqn)
dimension qr(1-mbc:maxmx+mbc, meqn)
dimension s(1-mbc:maxmx+mbc, mwaves)
dimension wave(1-mbc:maxmx+mbc, meqn, mwaves)
dimension amdq(1-mbc:maxmx+mbc, meqn)
dimension apdq(1-mbc:maxmx+mbc, meqn)
```
logical efix

```
common /comrp/ umax
c
c
efix = .true.
c
do 30 i=2-mbc,mx+mbc
c
c # vypocet rychlosti s a vyslednej vlny
c
wave(i,1,1) = q1(i,1) - qr(i-1,1)s(i,1) = \text{umax} * (1.d0 - 1.14d0*(qr(i-1,1) + q1(i,1)))c
c
c # vypocet spriemernených tokov na ľavej
c # a pravej strane kontrolného objemu
c
andq(i,1) = dimin1(s(i,1), 0.d0) * wave(i,1,1)apdq(i,1) = dmax1(s(i,1), 0.d0) * wave(i,1,1)c
if (efix) then
c
sim1 = \text{umax}*(1.d0 - 2.d0*1.14d0*ql(i-1,1))si = \text{umax}*(1.d0 - 2.d0*1.14d0*ql(i,1))if (sim1.lt.0.d0 .and. si.gt.0.d0) then
flux0 = 0.25d0*umaxfluxim1 = qr(i-1,1)*umax*(1.d0 - 1.14d0*qr(i-1,1))fluxi = ql(i,1)*umax*(1.d0 - 1.14d0*qr(i,1))amdq(i,1) = flux0 - fluxim1apdq(i,1) = fluxi - flux0endif
```
endif 30 continue c return end